**HMI Notification Manager**

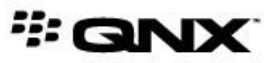

©2014, QNX Software Systems Limited, a subsidiary of BlackBerry. All rights reserved.

QNX Software Systems Limited 1001 Farrar Road Ottawa, Ontario K2K 0B3 Canada

Voice: +1 613 591-0931 Fax: +1 613 591-3579 Email: info@qnx.com Web: http://www.qnx.com/

QNX, QNX CAR, Neutrino, Momentics, Aviage, and Foundry27 are trademarks of BlackBerry Limited that are registered and/or used in certain jurisdictions, and used under license by QNX Software Systems Limited. All other trademarks belong to their respective owners.

**Electronic edition published:** Thursday, February 20, 2014

# **Table of Contents**

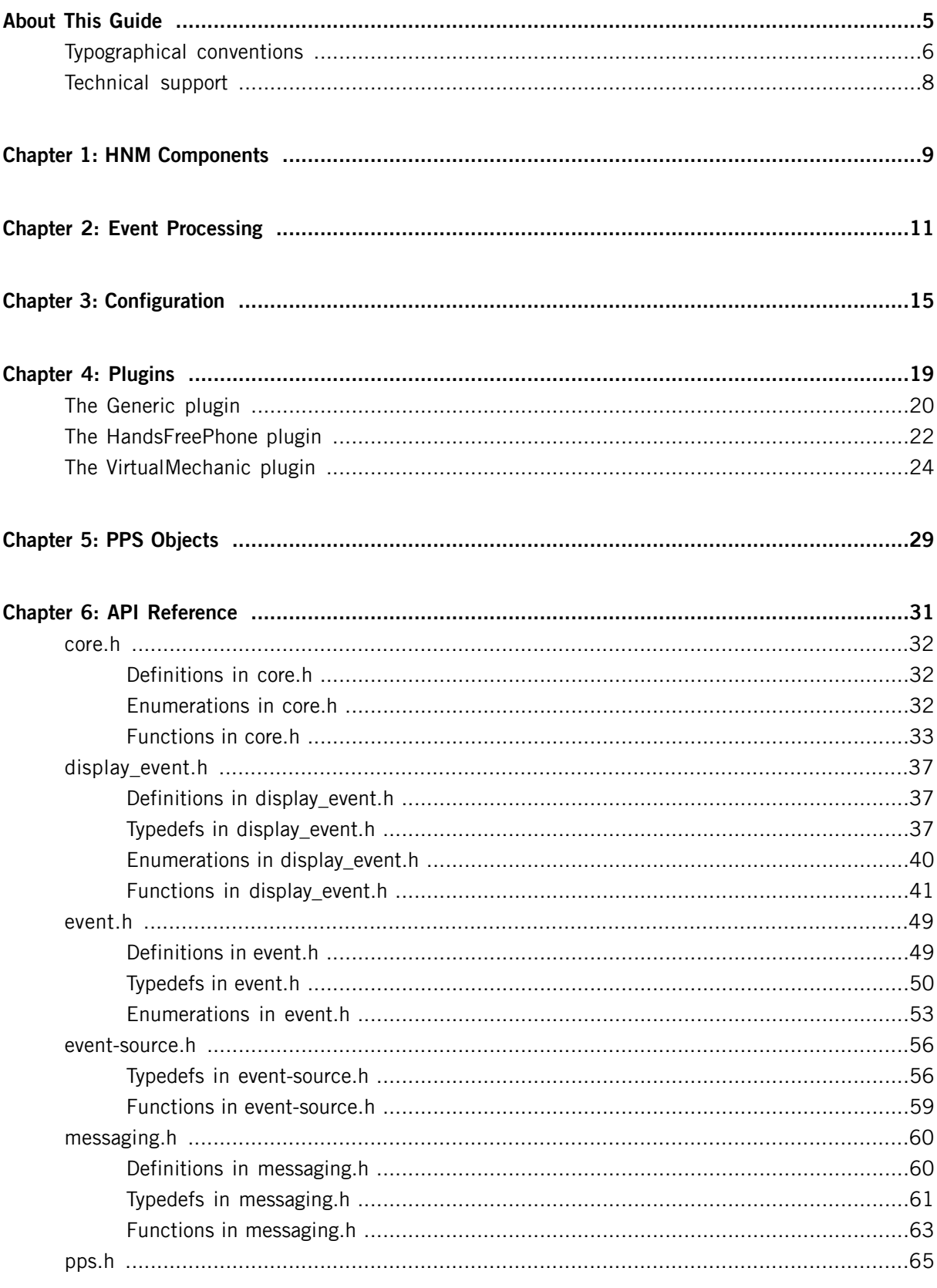

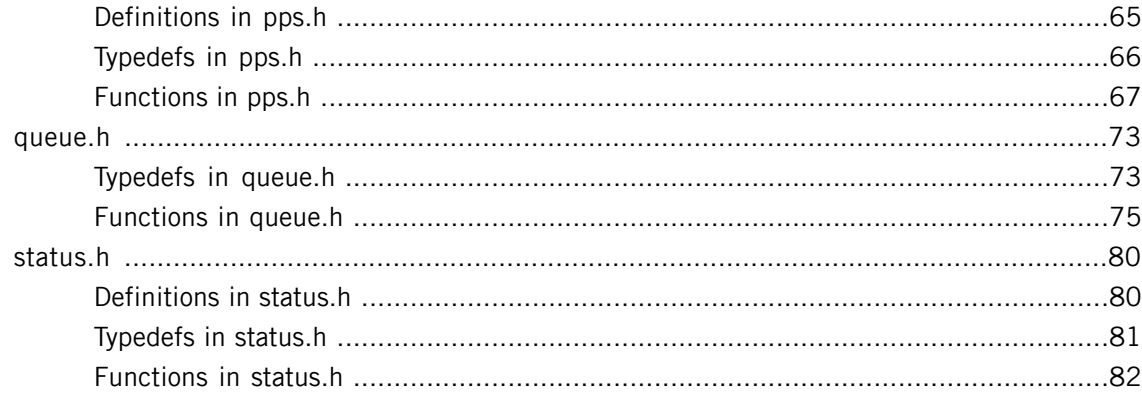

<span id="page-4-0"></span>This guide describes the HMI Notification Manager (HNM), a multimodal subsystem for managing asynchronous, multimodal events based on predefined priorities. The HNM appraises incoming events, applies appropriate rules, and then notifies all subscribers via PPS.

This guide is intended for developers who will be creating and deploying apps for the QNX CAR platform.

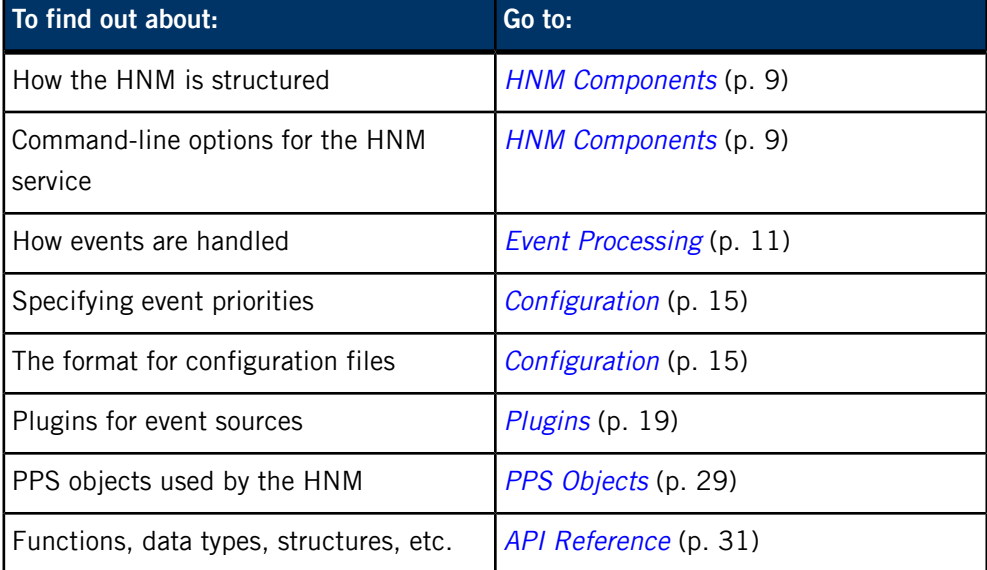

The following table may help you find information quickly:

# <span id="page-5-0"></span>**Typographical conventions**

Throughout this manual, we use certain typographical conventions to distinguish technical terms. In general, the conventions we use conform to those found in IEEE POSIX publications.

The following table summarizes our conventions:

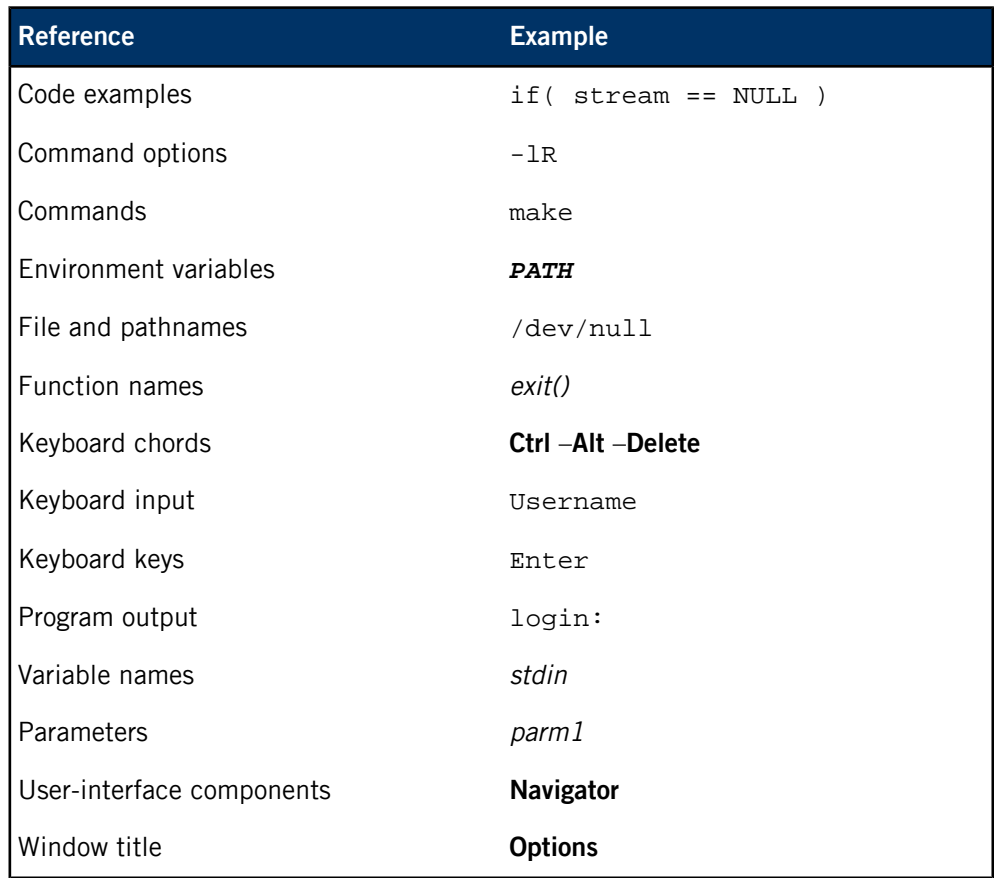

We use an arrow in directions for accessing menu items, like this:

You'll find the Other... menu item under **Perspective** ➝ **Show View** .

We use notes, cautions, and warnings to highlight important messages:

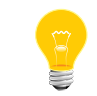

Notes point out something important or useful.

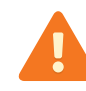

Cautions tell you about commands or procedures that may have unwanted or undesirable side effects.

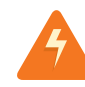

Warnings tell you about commands or procedures that could be dangerous to your files, your hardware, or even yourself.

# **Note to Windows users**

In our documentation, we use a forward slash (/) as a delimiter in all pathnames, including those pointing to Windows files. We also generally follow POSIX/UNIX filesystem conventions.

# <span id="page-7-0"></span>**Technical support**

Technical assistance is available for all supported products.

To obtain technical support for any QNX product, visit the Support area on our website ([www.qnx.com](http://www.qnx.com)). You'll find a wide range of support options, including community forums.

# <span id="page-8-0"></span>**Chapter 1 HNM Components**

### **Overview**

The HMI Notification Manager (HNM) is responsible for managing asynchronous, multimodal events based on predefined priorities. Like a window manager, the HNM decides when and how events get processed, based on their priority, and determines whether or not to notify the user via the HMI. But unlike a window manager, the HNM also responds to low-level system services using various input modalities and can manage various outputs in addition to a video display (e.g., you could use the HNM to manage audio streams).

# **Structure of the HNM**

The HNM consists of three components:

### **hmi-notification-mgr**

A daemon that implements the notification service.

## **hmi-notification-core.so**

A core library that provides all the common functionality used by the HNM and its associated event-source *[plugins](#page-18-0)* (p. 19).

## **policy.cfg**

A [configuration](#page-14-0) (p. 15) file that specifies the event sources that the HNM should deal with and how it should manage events.

## **Command-line options for the hmi-notification-mgr daemon**

# **-c filename**

Specify the policy configuration file (default location is /etc/system/hmi-notification/policy.cfg). If no policy file is found, the daemon will run without loading any event-source plugins.

**-f**

Run in the foreground, rather than in daemon mode (useful for debugging).

# **-p pps\_base**

Specify the base URI of the PPS objects managed by the HNM (default is /pps/services/hmi-notification). Once the service is running, it

creates Status and Messaging PPS [objects](#page-28-0) (p. 29) that provide the external interface to the service.

**-v**

Set the verbosity level of the log output.

# <span id="page-10-0"></span>**Chapter 2 Event Processing**

### **Overview**

**Priorities**

Interaction events are the mechanism that the HNM uses to notify clients about changes in the system. The HMI can subscribe to the HNM to receive these events, which can then be dispatched to the appropriate applications. Interaction events live through two stages: • **event generation**—applications or services (including the HMI) create events for the HNM to manage • **event processing**—the HNM examines the priority of events to determine which ones to act upon The process works essentially as follows: **1.** An application decides how a certain event should be handled. For example, if the app wants an event to trigger a notice to appear on the display, it will set up a display event for the HNM to handle. **2.** The HNM maps the received event to its policy configuration to determine the event's priority. **3.** The HNM then decides whether to preempt other events, based on their priority, and to activate the newly received event. **4.** To notify subscribers of any changes to its state, the HNM updates the PPS Status object (/pps/services/hmi-notification/Status). Applications can specify priorities in their policy configuration files by using integer values in the range 0 (lowest) to 7 (highest). The format for the configuration file's relevant section (called "event-priorities") looks like this: event-priorities { EventName = <priority\_value> EventNameSpace { # This event's name will be prepended by the

```
 # distinct from the previous definition of
 # 'EventName'.
```
# 'EventNameSpace::' string, making it

```
EventName = <priority value>
```
}

}

For example, here's an excerpt from the event-priorities section of the configuration file for the VirtualMechanic plugin module:

```
event-priorities {
    Caution {
      fuelLevel = 2
      washerFluidLevel = 1
      transmissionFluidLevel = 2
      coolantLevel = 2
      brakeFluidLevel = 2
      tirePressure = 1
      tireWear = 1
     brakePadWear = 1
      brakeAbs = 1
      engineOilPressure = 2
      engineOilLevel = 2
     rpm = 0 #temperature = 2
      #clutch_wear = 2
      lightHead = 2
     lightTail = 2 }
```
For more information on configuration files, see "[Configuration](#page-14-0) (p. 15)" in this guide.

If a priority configuration isn't specified for a particular event in the configuration file, the HNM will assign a default value. The default priority will depend on the [window](#page-16-0)  $type$  (p. 17) that's requested. Here are the window types and their default priorities:

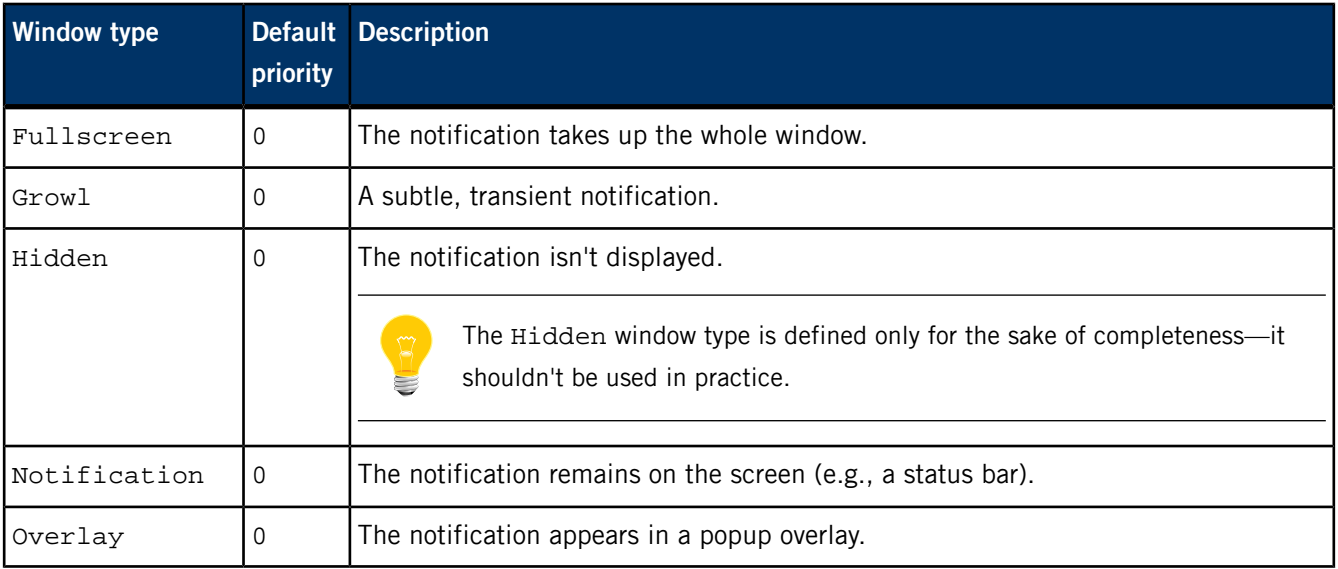

# **Priority scenarios**

The HNM must handle three distinct priority scenarios when an application asks for an event to be processed:

- **1.** The event has a *lower priority* than the currently active event.
- **2.** The event has the same priority as the currently active event.
- **3.** The event has a *higher priority* than the currently active event.

These scenarios can be extended to accommodate the case where multiple asynchronous events can arrive simultaneously. Although queues are the ideal data structure to accommodate this workflow, not all interactions can be delayed. Therefore, events are handled according to the following rules:

- If multiple events are received with varying priorities, the HNM will process each event, queuing the events with lower priority and handling only the highest-priority event.
- If multiple events are received with the same priority, the HNM will queue those that can be queued and will process one of the remaining events, dropping the rest.

## **Event types**

Events are categorized into classes that correspond to the interaction types (e.g., display, audio). A class of interaction events can have subtypes. For example, the display class has these subtypes:

### **display-start**

An app creates this event to ask the HMI to display a window. If the event's priority value is greater than that of all active events, then the HNM will service the event. Otherwise, a fallback window type will be requested, causing the appraisal to repeat until no more fallback types are left to try. For example:

event->window\_type = HNM\_WINDOW\_NOTIFICATION ; event->fallback\_types[ 0 ] = HNM\_WINDOW\_GROWL ;  $event->fallback_types[ 1 ] = HNM_MINDOW_HIDDEN ;$ event->fallback\_types[ 2 ] = HNM\_WINDOW\_HIDDEN ; event->fallback\_types[ 3 ] = HNM\_WINDOW\_HIDDEN ;

## **display-end**

An app creates this event to ask the HMI to hide a window.

## **Sharing the display**

Some apps may be willing to share the display with others. Although the HNM doesn't mandate how the display is physically shared, it must be aware of which applications can share the display (and under which circumstances) so it can decide whether to allow an app to display itself.

Apps can specify whether windows can share the display by setting one of the following display-control flags:

#### **HNM\_DISPLAY\_SHARED**

Indicates that the window type can share the display regardless of what is currently being displayed.

## **HNM\_DISPLAY\_EXCLUSIVE**

Indicates that the window type can't share the display with any other exclusive window type.

# **HNM\_DISPLAY\_SEMI\_EXCLUSIVE**

Indicates that the window type can be shared with a predefined number of semi-exclusive windows, which depends on the number of available display slots (defined in the policy configuration).

These controls are specified in the window-types section of the policy.cfg file. For details, see "[Window](#page-16-0) types (p. 17)" in the "Configuration" chapter.

# <span id="page-14-0"></span>**Chapter 3 Configuration**

## **Overview**

The HNM relies on a *policy configuration file* to determine which event sources to manage and how to manage them, based on their priorities. The default configuration file is located here:

/etc/system/hmi-notification/policy.cfg

## **Configuration file format**

The format is a simple text file that defines a hierarchy (tree) of different sections. Each line of the configuration file can hold at most 1024 characters (additional characters will be truncated from the line when the file is processed). Configuration items are listed within these sections as name-value pairs separated by an equals sign  $(=).$ 

Each name of a section or subsection is followed by an open brace ({). Names themselves can contain any characters except { and space. A closing brace (}) ends each section or subsection. Any text between a number sign (#) and the end of the line is a comment.

Here's the default policy.cfg file:

```
hpm-cfg {
  modules {
   Generic {
    dll = /lib/dll/hmi-notification/event-source-generic.so
 }
   HandsFreePhone {
    dll = /lib/dll/hmi-notification/event-source-handsfree.so
    event-priorities {
    HFP_INITIALIZED = 0
    HFP_CONNECTED_IDLE = 0
     HFP_CALL_OUTGOING_DIALING = 1
     HFP_CALL_INCOMING = 1
    }
   }
   VirtualMechanic {
   dll = /lib/dll/hmi-notification/event-source-vm.so
    event-priorities {
     Caution {
      fuelLevel = 2
      washerFluidLevel = 1
      transmissionFluidLevel = 2
      coolantLevel = 2
      brakeFluidLevel = 2
      tirePressure = 1
      tireWear = 1
      brakePadWear = 1
      brakeAbs = 1
```

```
 engineOilPressure = 2
      engineOilLevel = 2
     rpm = 0 #temperature = 2
      #clutch_wear = 2
      lightHead = 2
     lightTail = 2 }
     Alert {
      fuelLevel = 3
      washerFluidLevel = 1
      transmissionFluidLevel = 3
      coolantLevel = 3
      brakeFluidLevel = 3
      tirePressure = 2
      tireWear = 2
      brakePadWear = 2
      brakeAbs = 2
      engineOilPressure = 3
      engineOilLevel = 3
     rpm = 0 #temperature = 3
      #clutch_wear = 3
      lightHead = 3
     lightTail = 3 }
    }
   }
  }
 window-types {
  Fullscreen {
    DisplayControl = 0 # Exclusive
   DefaultPriority = 0
 }
   Overlay {
   DisplayControl = 0 # Exclusive
   DefaultPriority = 0
 }
  Notification {
   DisplayControl = 1 # Semi-Exclusive with 1 display slots.
   DefaultPriority = 0
   }
  Growl {
   DisplayControl = -1 # Shared
   DefaultPriority = 0
   }
  }
}
```
**Sections**

Although you can set up your own sections, the HNM relies on the following predefined sections in the configuration file:

#### **modules**

Informs the HNM about any pluggable event-source modules that need to be loaded by the system. The dll child item specifies the path of the shared object (.so file) for the event-source plugin. For more information about event-source plugins, see "[Plugins](#page-18-0) (p. 19)" in this guide.

#### **window-types**

Specifies how notices should appear on the display.

## **Modules**

The modules section contains the names of the event-source plugins to be loaded (e.g., VirtualMechanic). Each plugin can contain these subsections:

#### **dll**

Path to the .so file (e.g.,  $d11 = /lib/d11/hmi-notifica$ tion/event-source-vm.so).

## **event-priorities**

Priority mappings specified via a list of name-value pairs (e.g., fuelLevel  $= 2$ ).

The HNM uses the names in the event-priorities section to form the event names that appear, for example, in the

/pps/services/hmi-notification/Status object:

```
@Status
display:json:[{"name":"Home","type":"Modal"},
{"name":"Alert","type":"Notification"}]
```
## **Window types**

The window-types section lists the available window types, along with their Dis playControl and DefaultPriority values. The window types are as follows:

- Fullscreen—an application's fullscreen view associated with an event. Although other window types may require exclusive access to the display, fullscreen windows are unique in that they can't be closed. They can be replaced only by another fullscreen view.
- Grow1—transient notification types. These have *nonexclusive* display semantics, so any number of growl notifications can be displayed alongside exclusive or semi-exclusive window types.
- Notification—these represent nontransient graphical hints (e.g., graphical status bar). Notifications have semi-exclusive display semantics, so they can typically share the display with other exclusive window types (e.g., fullscreen or overlay windows). But note that there may be a limit to the number of nontransient notifications that can be displayed at any given time.
- Overlay—can have exclusive or nonexclusive access to the display. Exclusive overlays are essentially like fullscreen windows except that overlay windows can

be closed. When an overlay is closed, the views that were previously obscured should be redisplayed.

# **DisplayControl values**

For each window type, the DisplayControl item specifies how the window will share the display:

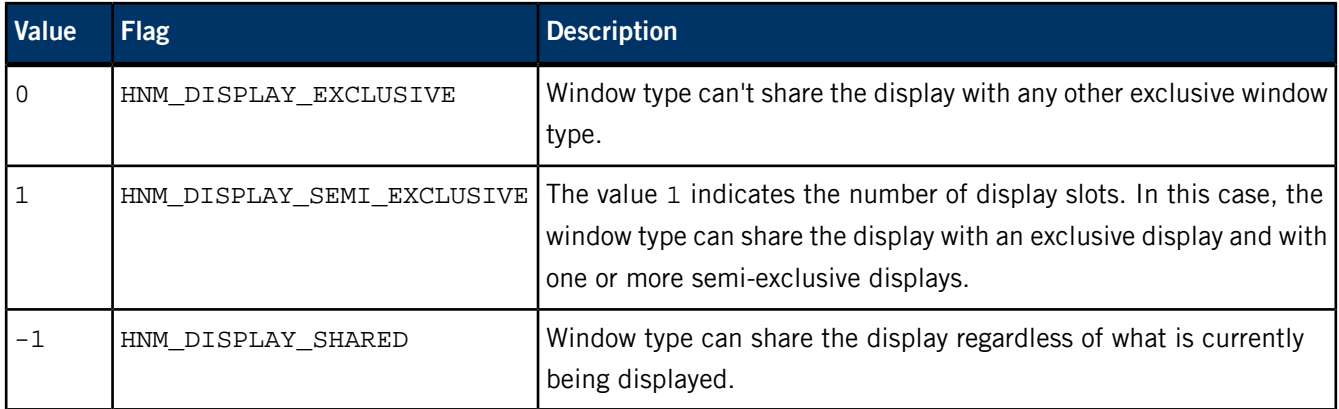

# <span id="page-18-0"></span>**Chapter 4 Plugins**

# **Overview**

Display events can originate from many different source types. Since the HNM may not know the form of those sources in advance, it exposes a plugin framework to allow new event sources to be added.

Plugins are DLLs (shared objects) that must register with the HNM subsystem via the [hnm\\_register\\_module\(\)](#page-58-1) (p. 59) function. Plugins are loaded via the policy.cfg file (see "[Configuration](#page-14-0) (p. 15)" for details.)

You'll find the following plugins on your system under the /lib/dll/hmi-notification/ directory:

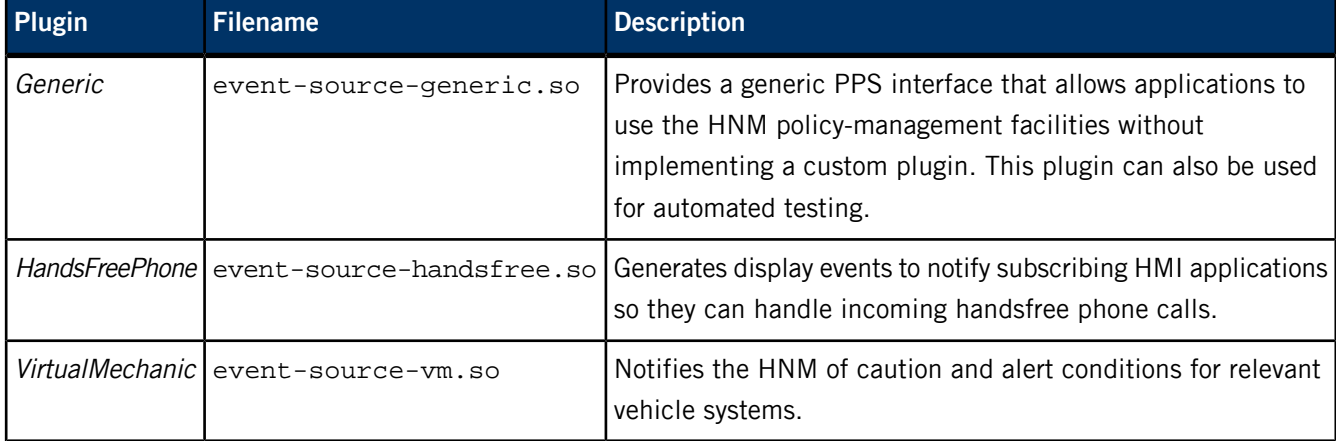

The following sections in this chapter cover each of these plugins.

# <span id="page-19-0"></span>**The Generic plugin**

## **Overview**

The Generic event-source plugin relies on a PPS server object (/pps/services/hmi-notification/control) that clients can use to issue asynchronous events to the HNM. Clients send an event command with the appropriate parameters and values, while the HNM responds via the /pps/services/hmi-notification/Status and /pps/services/hmi-notification/Messaging objects. For details on those objects, see their entries in the PPS Objects Reference.

# **Callback functions**

The Generic plugin uses these callback functions:

### **open()**

The plugin subscribes to the /pps/services/hmi-notification/control PPS object, listening for clients to publish events. The plugin creates this PPS object when the open() function is called.

### **close()**

The counterpart to the open() callback, this callback is responsible for closing its connection to the control object.

## **read\_event()**

This function is responsible for decoding changes made to the control object and for constructing events that will be passed to the HNM policy subsystem.

For more information, see "API [Reference](#page-30-0) (p. 31)" in this guide.

## **Loading the plugin**

To load the Generic plugin, make sure the following lines are in the modules section of the HNM policy configuration file (policy.cfg):

Generic { dll = /lib/dll/hmi-notification/event-source-generic.so }

Note that the Generic plugin doesn't have an associated event-priority map. Event names for the plugin are specified at run time only through PPS event messages.

# **Reporting errors**

The Generic plugin will write messages to the system log periodically. The verbosity is configurable, but the level currently can be set only at compile time. To do this, set the SLOG\_VERBOSITY preprocessor symbol to a positive number when compiling; the greater this value, the more information will be written to the system log. The default verbosity level is \_SLOG\_ERROR (i.e., print only critical and error messages).

You can configure the plugin to print log messages to the standard output stream. To do this, define the LOG\_TO\_STDOUT preprocessor symbol at compile time. You can also have the plugin generate additional debugging information (e.g., source file, function name, line number) by defining the DEBUG flag at compile time.

# <span id="page-21-0"></span>**The HandsFreePhone plugin**

# **Overview**

The HandsFreePhone event-source plugin represents the Bluetooth HFP phone service. This plugin is responsible for notifying the HNM of incoming phone call events. The plugin generates display events so that subscribing HMI applications will know how to handle incoming handsfree phone calls.

This plugin subscribes to the /pps/services/bluetooth/handsfree/status object, which the Bluetooth Manager uses to publish the results of commands sent to the /pps/services/bluetooth/handsfree/control object. For details on these objects, see their entries in the PPS Objects Reference.

# **HFP states**

The plugin generates display events in response to state changes in the Bluetooth HFP service. When the plugin detects a state change in the HFP status object, one or more events will be generated to open and close display windows appropriately. New events are added to the tail of the queue following HFP state changes.

Although the HFP status object can report several state values (HFP\_CALL\_ACTIVE, HFP\_CALL\_ACTIVE\_HELD, etc.), the HandsFreePhone plugin considers only a small set of HFP states:

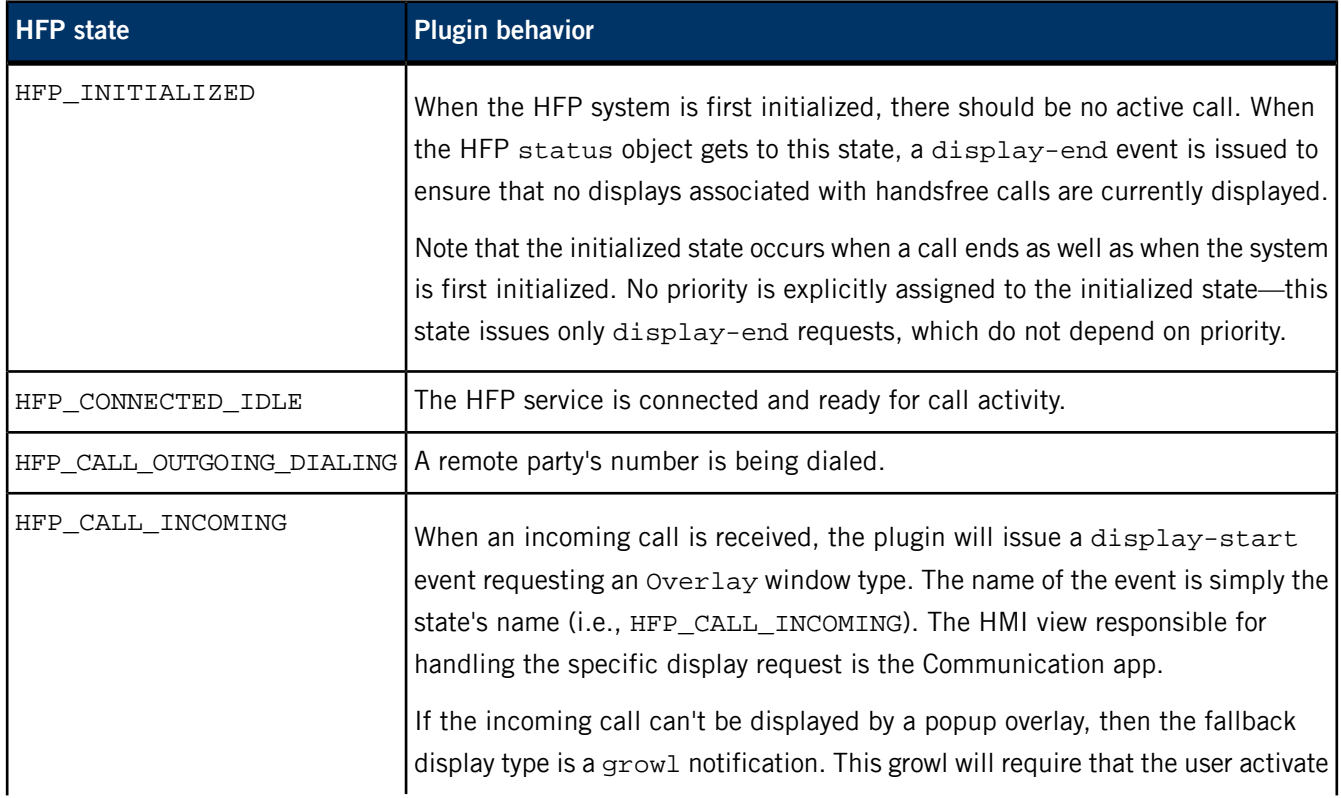

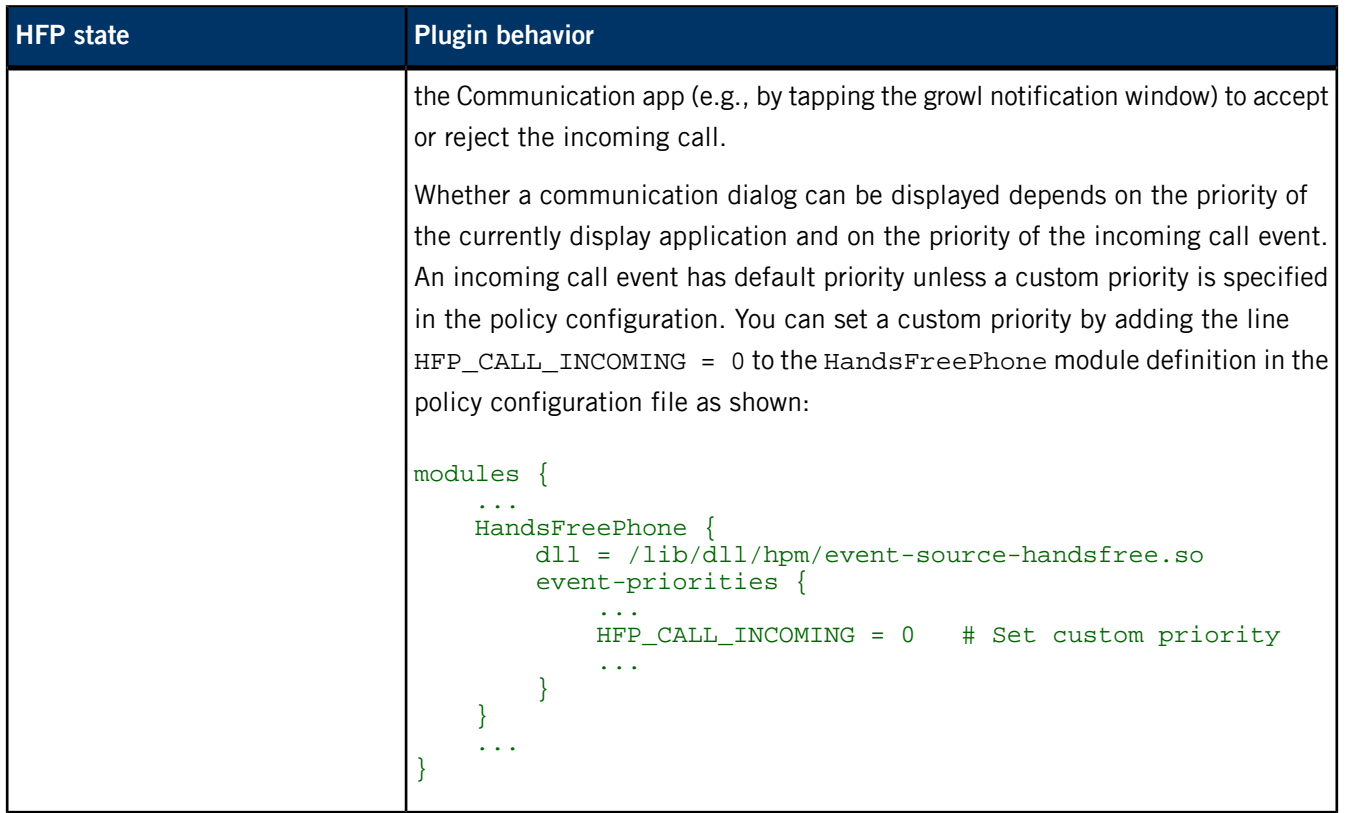

# **Callback functions**

Since the HandsFreePhone plugin wraps the Bluetooth HFP service's PPS status object, the open() callback must subscribe to this PPS object so that the plugin will be notified of any state changes by the HFP subsystem.

The close() callback closes the PPS object that this plugin subscribes to.

The read\_event callback is the mechanism that the HNM uses to get event information from this plugin. If there's a pending event from the Bluetooth HFP service, this callback will return the event data in the specified event buffer.

For more information, see "API [Reference](#page-30-0) (p. 31)" in this guide.

# **Loading the plugin**

The following lines in the modules section of the HNM policy configuration file (policy.cfg) will load the HandsFreePhone plugin. You can adjust the HFP state priorities as mentioned above:

```
HandsFreePhone {
    dll = /lib/dll/hmi-notification/event-source-handsfree.so
    event-priorities {
     HFP_INITIALIZED = 0
     HFP_CONNECTED_IDLE = 0
     HFP_CALL_OUTGOING_DIALING = 1
     HFP_CALL_INCOMING = 1
    }
```
# <span id="page-23-0"></span>**The VirtualMechanic plugin**

# **Overview**

The VirtualMechanic (VM) event-source plugin represents the low-level service that reports vehicle status to the system. The VM plugin will notify the HNM subsystem of caution and alert status conditions for relevant components in these categories:

- Fluid
- **Traction**
- **Braking**
- **Powertrain**
- Electrical

The **Virtual Mechanic** app allows the user to view the status of these components in the platform's HMI:

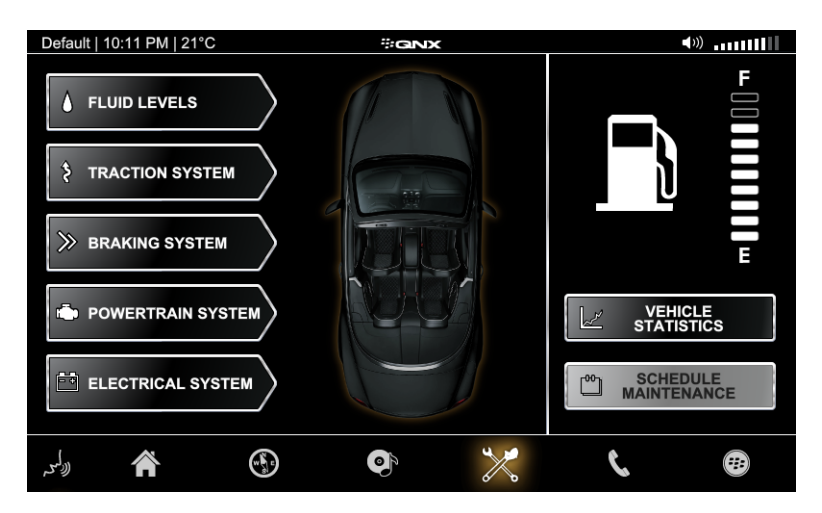

The VM plugin subscribes to the /pps/qnxcar/sensors/status object, which the Virtual Mechanic app uses to report status values for all of its components.

# **Event types**

The VM plugin generates two event types:

- Caution
- Alert

The caution status condition initially has the default priority, whereas the alert status condition has a priority that is one greater than the default. Note that the plugin monitors several categories of data, so each of these can potentially have different caution and alert priorities.

Here's the VM event-priorities section from the default policy.cfg file:

```
event-priorities {
     Caution {
      fuelLevel = 2
      washerFluidLevel = 1
      transmissionFluidLevel = 2
      coolantLevel = 2
      brakeFluidLevel = 2
      tirePressure = 1
      tireWear = 1
      brakePadWear = 1
      brakeAbs = 1
      engineOilPressure = 2
      engineOilLevel = 2
     rpm = 0 #temperature = 2
      #clutch_wear = 2
      lightHead = 2
     lightTail = 2 }
     Alert {
      fuelLevel = 3
      washerFluidLevel = 1
      transmissionFluidLevel = 3
      coolantLevel = 3
      brakeFluidLevel = 3
      tirePressure = 2
      tireWear = 2
      brakePadWear = 2
      brakeAbs = 2
      engineOilPressure = 3
      engineOilLevel = 3
     rpm = 0 #temperature = 3
      #clutch_wear = 3
      lightHead = 3
     lightTail = 3 }
    }
```
The nested event names correspond to the names of the attributes published in the /pps/qnxcar/sensors/status object.

The following table shows the caution and alert status conditions for each of the attributes. Note that for the ABS system, only the individual wheel sensors can trigger caution status conditions. For attributes with Boolean data types, a false value will trigger a caution status condition.

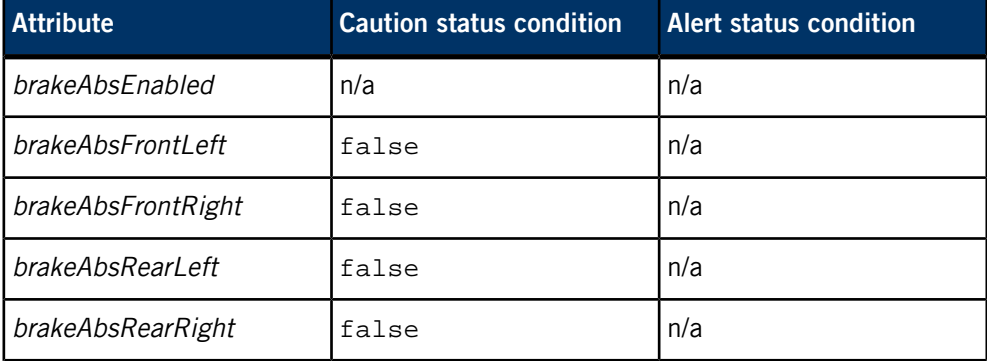

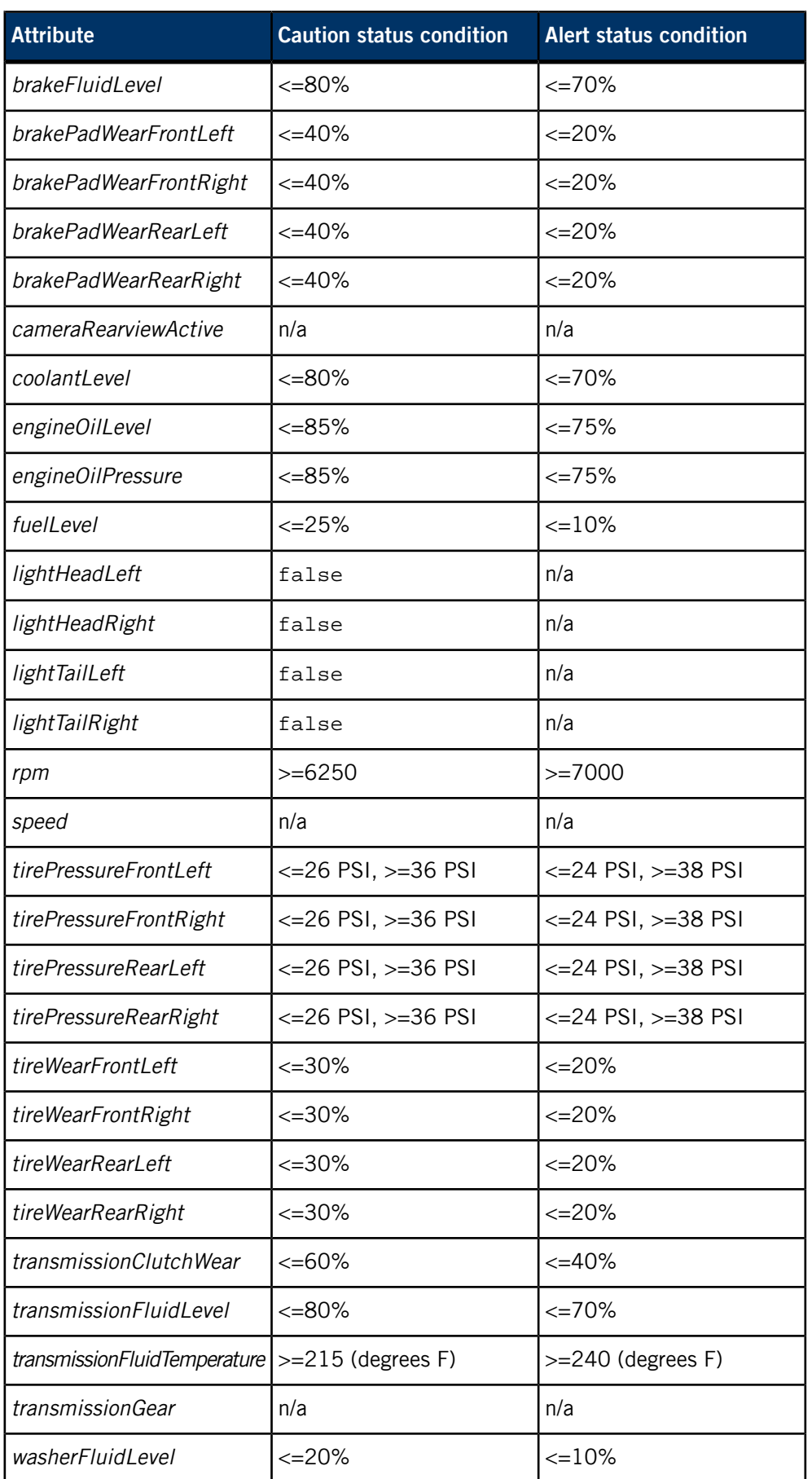

# **Callback functions**

Since the VM plugin wraps the /pps/qnxcar/sensors/status object, the open() callback must subscribe to this PPS object so that the plugin will be notified of any changes published by the Virtual Mechanic app.

The close() callback closes the PPS object that the VM plugin subscribes to.

The read\_event callback will return the event data from the VM plugin. This function will interpret any changes to the PPS data from the /pps/qnxcar/sensors/status object and will construct the appropriate event structure, returning this to the caller. If no data is available from PPS, this function returns false.

For more information, see "API [Reference](#page-30-0) (p. 31)" in this guide.

# **Loading the plugin**

The modules section of the HNM policy configuration file (policy.cfg) contains a subsection for the VM plugin, giving the location of the .so file to load:

VirtualMechanic { dll = /lib/dll/hmi-notification/event-source-vm.so

# <span id="page-28-0"></span>**Chapter 5 PPS Objects**

# **Overview**

The HNM uses these PPS objects for communicating with subscribed clients:

## **/pps/services/hmi-notification/Messaging**

Server object that is used to send transient notifications.

# **/pps/services/hmi-notification/Status**

Contains the status of the various output modalities.

# **/pps/services/hmi-notification/control**

Control object for the **generic** event-source plugin.

For more information, see the PPS Objects Reference.

# <span id="page-30-0"></span>**Chapter 6 API Reference**

# **Summary**

The following table summarizes the header files that provide the HNM API:

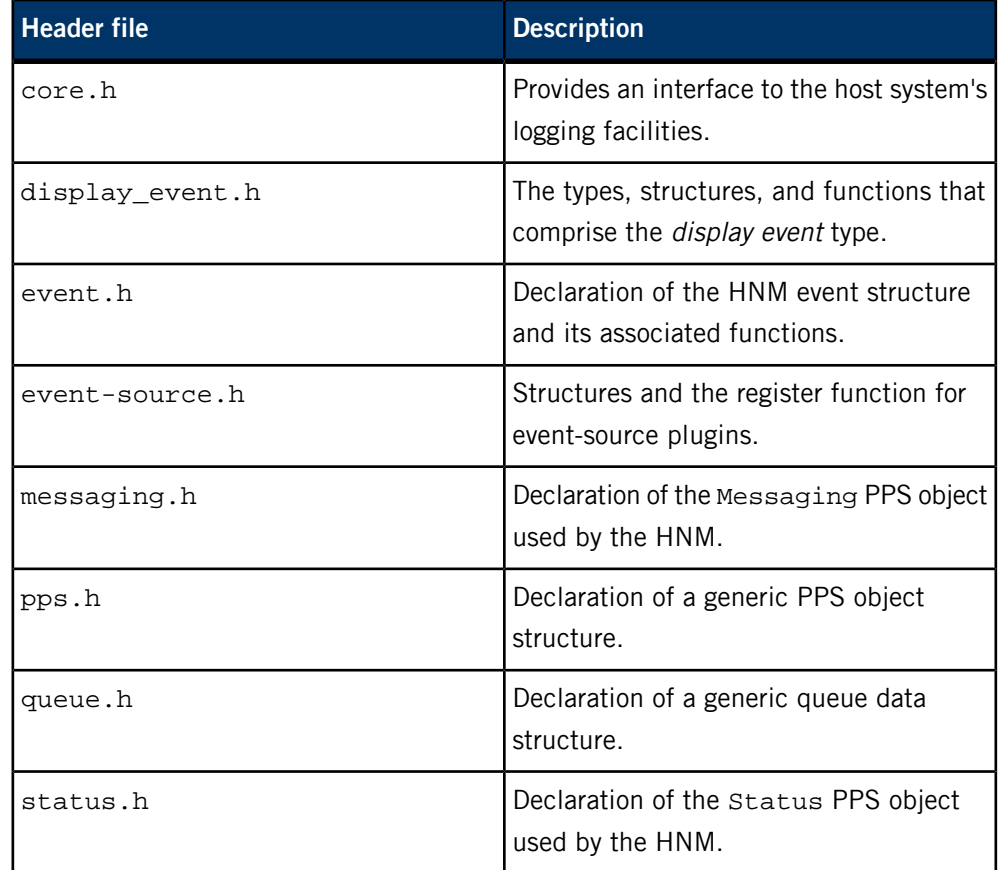

<span id="page-31-2"></span><span id="page-31-1"></span><span id="page-31-0"></span>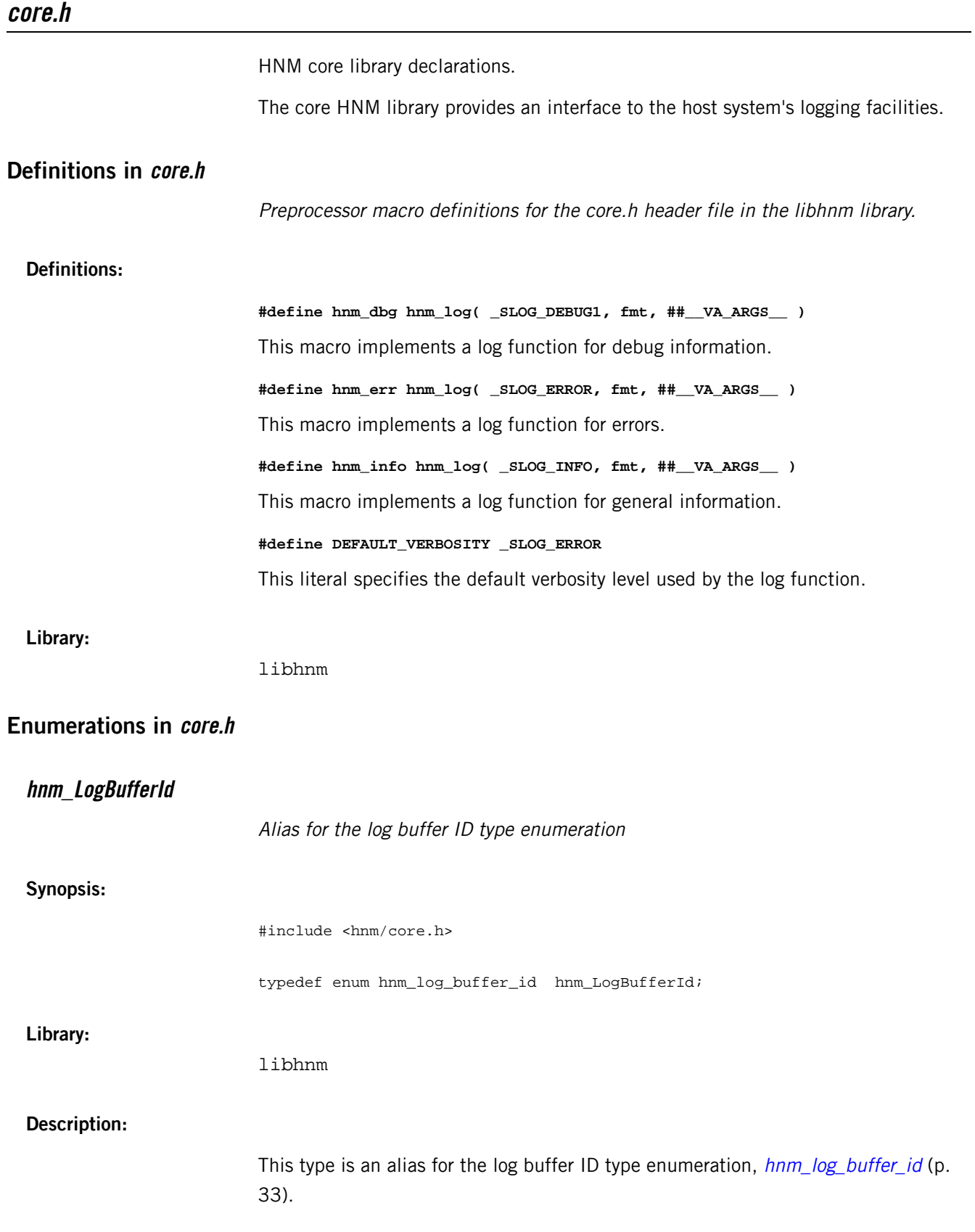

<span id="page-32-1"></span><span id="page-32-0"></span>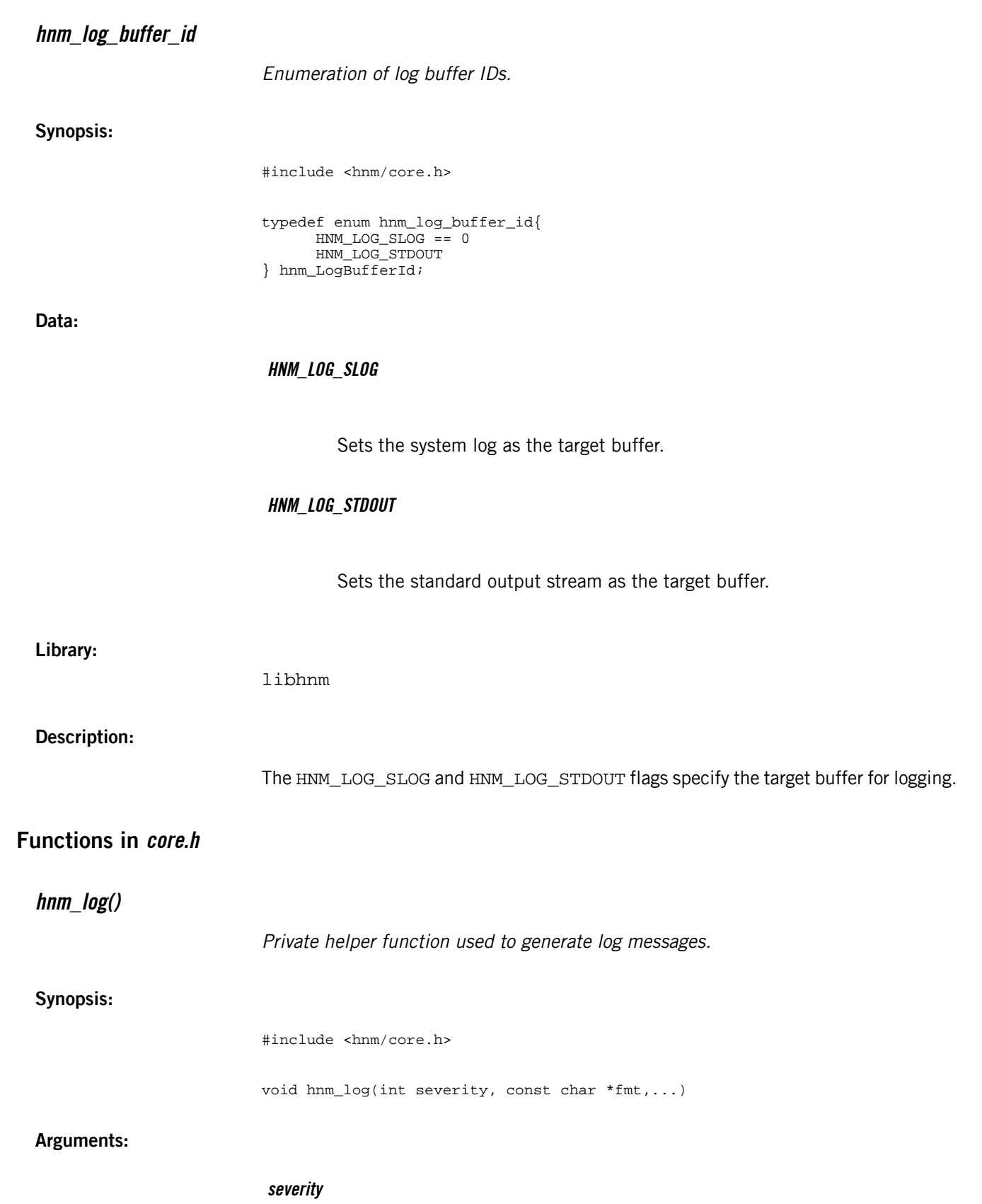

The severity of the condition that triggered the message. For more information on severity levels, see slogf() in the QNX C Library Reference. Valid values include:

- \_SLOG\_INFO
- \_SLOG\_WARN
- SLOG\_ERROR
- \_SLOG\_CRITICAL

# **fmt**

The format string to print to the log buffer. This may include tokens that to be replaced by values of variable arguments appended to the end of the call. The max length of an expanded log message is 1024 characters (this includes all format substitutions and the null terminator).

### **Library:**

libhnm

#### **Description:**

NOTE: The hnm\_log() function is flagged "private" because using it directly is discouraged. Instead, use the macros that follow its declaration, which add debugging data when the DEBUG macro is defined. However, you may need to log at different verbosity levels for which macros haven't yet been defined, so this function may be useful in such cases.

The hnm\_log() function sends debugging information with an associated severity to the appropriate log. The log where the data is actually sent is specified by the global variable log stdout. If this variable is nonzero, output generated by this function is printed to the system log.

Log messages are written to the log buffer only if their severity is less than or equal to the current verbosity setting.

NOTE: If the severity of the log message is critical, the program is aborted. If the severity of the log message is \_SLOG\_ERROR, the program exits with a failure status.

**Returns:**

Nothing.

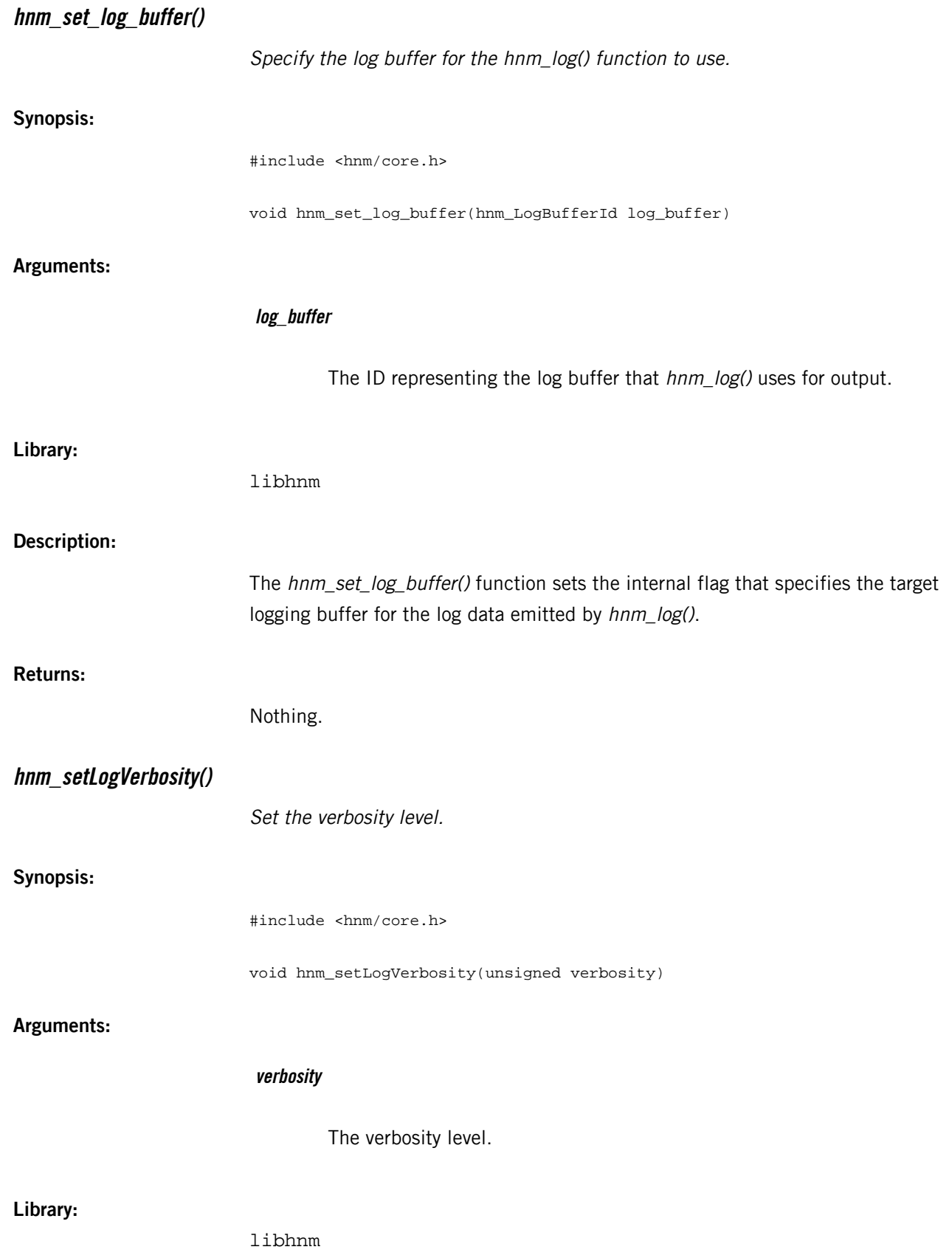

# **Description:**

The hnm\_setLogVerbosity() function sets the verbosity level for log output generated by the HNM.

**Returns:**

Nothing.
# **display\_event.h**

<span id="page-36-0"></span>**Library:**

**Library:**

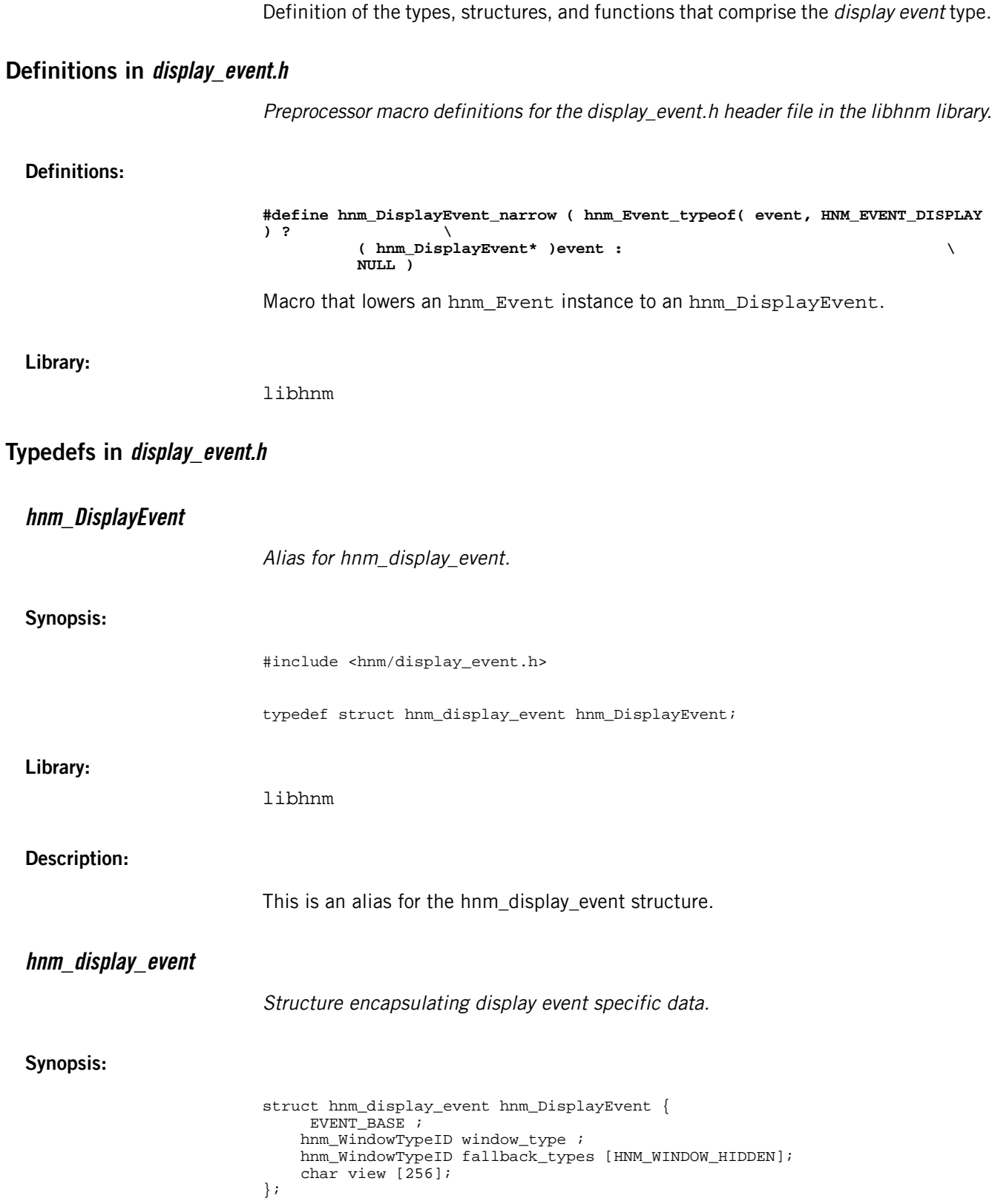

### **Data:**

### **EVENT\_BASE**

Extend the base Event structure.

### **hnm\_WindowTypeID window\_type**

An identifier of the requested window type. This is the preferred window type requested by an application. An alternate window type may be specified by the HNM if the event has a lower priority than the currently displayed application. This allows the information to be presented on the display without needing to change which application controls the display.

### **hnm\_WindowTypeID fallback\_types[HNM\_WINDOW\_HIDDEN]**

An array of supported window types that can be used as a fallback in case the requested window type cannot be used for displaying application information. This list must be ordered by preference from most to least preferred.

### **char view[256]**

A string describing the name of the view that is associated with the interaction request. This is used to identify the name of the application responsible for fulfilling the display request and to inform the application of the relevant subview.

### **Library:**

libhnm

### **Description:**

The hnm\_DisplayEvent type is a specialization of an hnm\_Event, so it can be passed around as a pointer to an hnm\_Event, which can be narrowed to an [hnm\\_DisplayEvent](#page-36-0) (p. 37).

### **hnm\_window\_type**

Structure representing a window type.

**Synopsis:**

```
typedef struct hnm_window_type {
     const char * name ;
     unsigned int default_priority ;
     hnm_DisplayControl exclusive ;
    unsigned short max_display_slots ;
     unsigned short num_display_slots ;
    hnm_DisplayEvent ** display_slots ;
}hnm_WindowType;
```
**Data:**

#### **const char \* name**

A pointer to a string literal that expresses the window type as a string. This structure member is immutable; it should be set only at initialization.

#### **unsigned int default\_priority**

The default priority used for events of the associated window type.

### **hnm\_DisplayControl exclusive**

A flag indicating whether the window type requires exclusive access to the display. This is a tri-state value that is evaluated in the decision tree used to determine if a display request can be accepted. A window type may require exclusive, semi-exclusive, or shared access to the display.

### **unsigned short max\_display\_slots**

The maximum number of display slots available for the current window type. If this type isn't semi-exclusive, this value should be zero.

### **unsigned short num\_display\_slots**

The number of available display slots for the current window type. If the window type isn't semi-exclusive, the value of this member should be zero.

### **hnm\_DisplayEvent \*\* display\_slots**

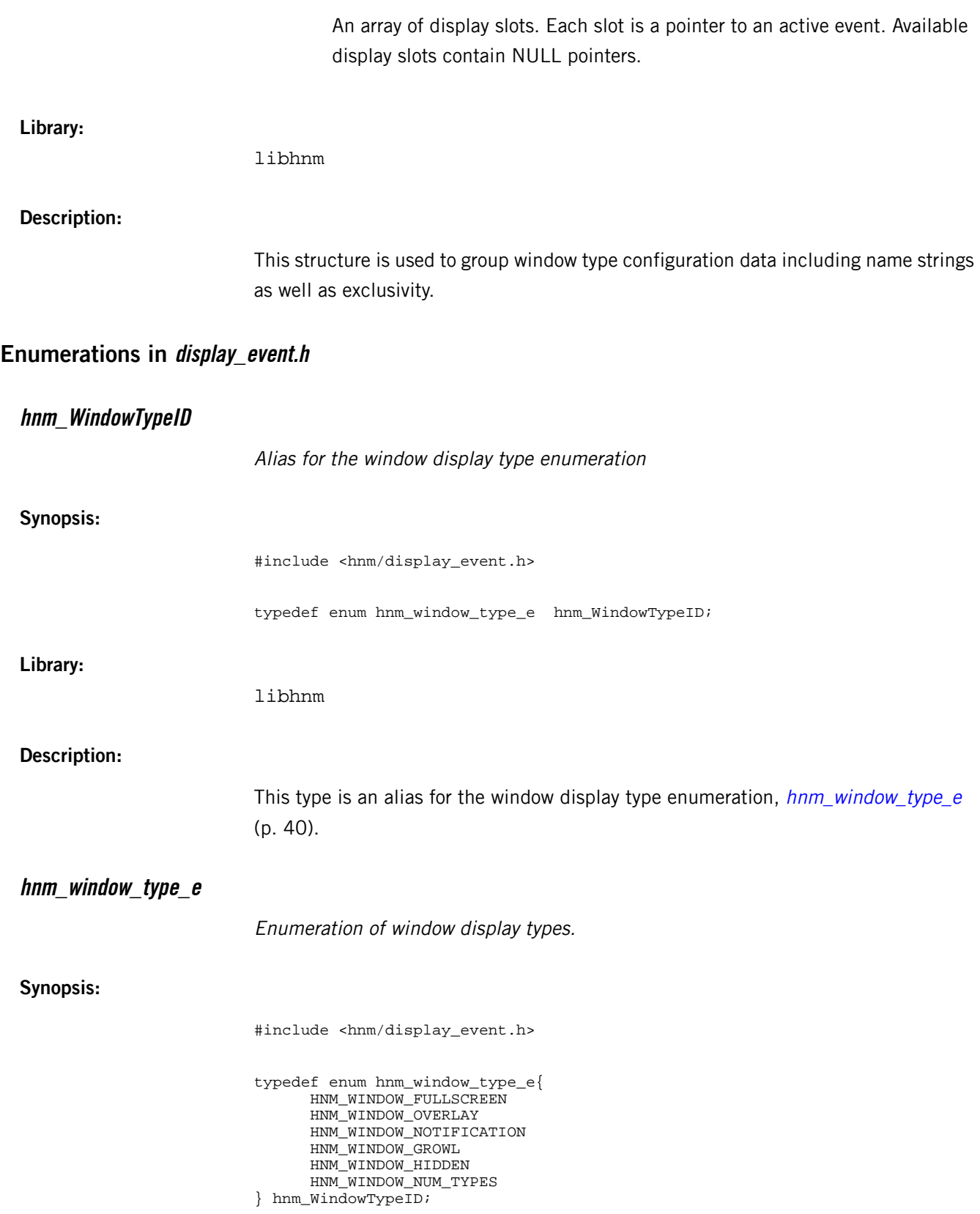

<span id="page-39-0"></span>**Data:**

### **HNM\_WINDOW\_FULLSCREEN**

Full screen window.

### **HNM\_WINDOW\_OVERLAY**

Popup overlay.

### **HNM\_WINDOW\_NOTIFICATION**

Persistent notification.

### **HNM\_WINDOW\_GROWL**

Transient notification.

### **HNM\_WINDOW\_HIDDEN**

Do not display.

### **HNM\_WINDOW\_NUM\_TYPES**

**Library:**

libhnm

# **Description:**

The available window types are Fullscreen, Growl, Notification, and Overlay. Note that the Hidden window type is defined only for the sake of completeness; it shouldn't be used in practice.

# **Functions in display\_event.h**

**display\_event\_factory\_get\_next\_event()**

Get the next event.

**Synopsis:**

#include <hnm/display\_event.h>

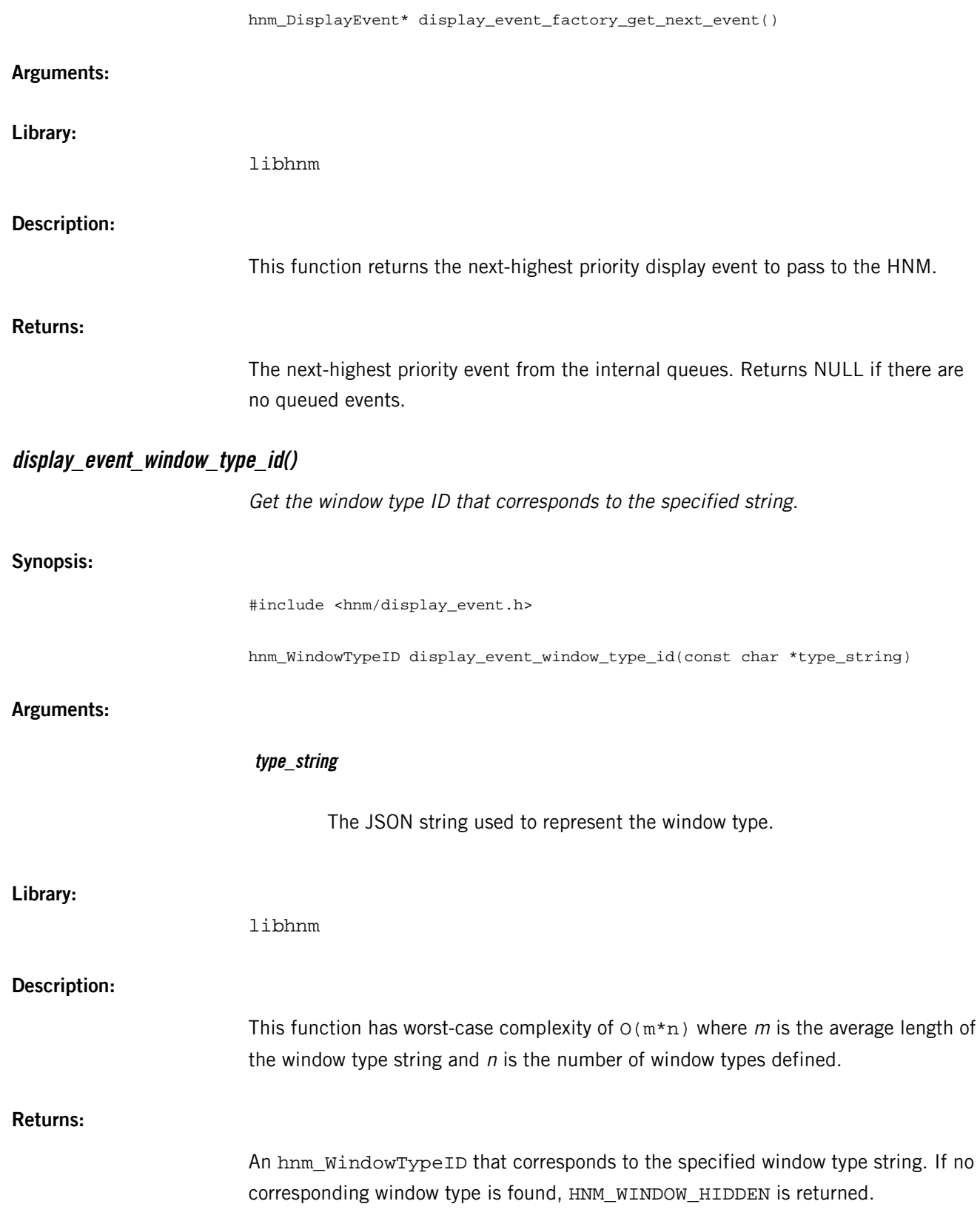

# **display\_event\_window\_type\_name()** Get the window type name that corresponds to the specified ID. **Synopsis:** #include <hnm/display\_event.h> const char\* display\_event\_window\_type\_name(hnm\_WindowTypeID type\_id) **Arguments: type\_id** The WindowTypeID whose literal string representation is being sought. **Library:** libhnm **Description:** This function obtains the string literal that corresponds to the specified WindowTypeID in constant O(1) time. **Returns:** The string literal the corresponds with the specified type ID. **hnm\_display\_event\_appraise()** Appraise a display interaction request to determine if it should be serviced. **Synopsis:** #include <hnm/display\_event.h> bool hnm\_display\_event\_appraise(hnm\_Event \*event, void \*hnm\_data) **Arguments: event** The interaction event structure that encapsulates the display event. **hnm\_data**

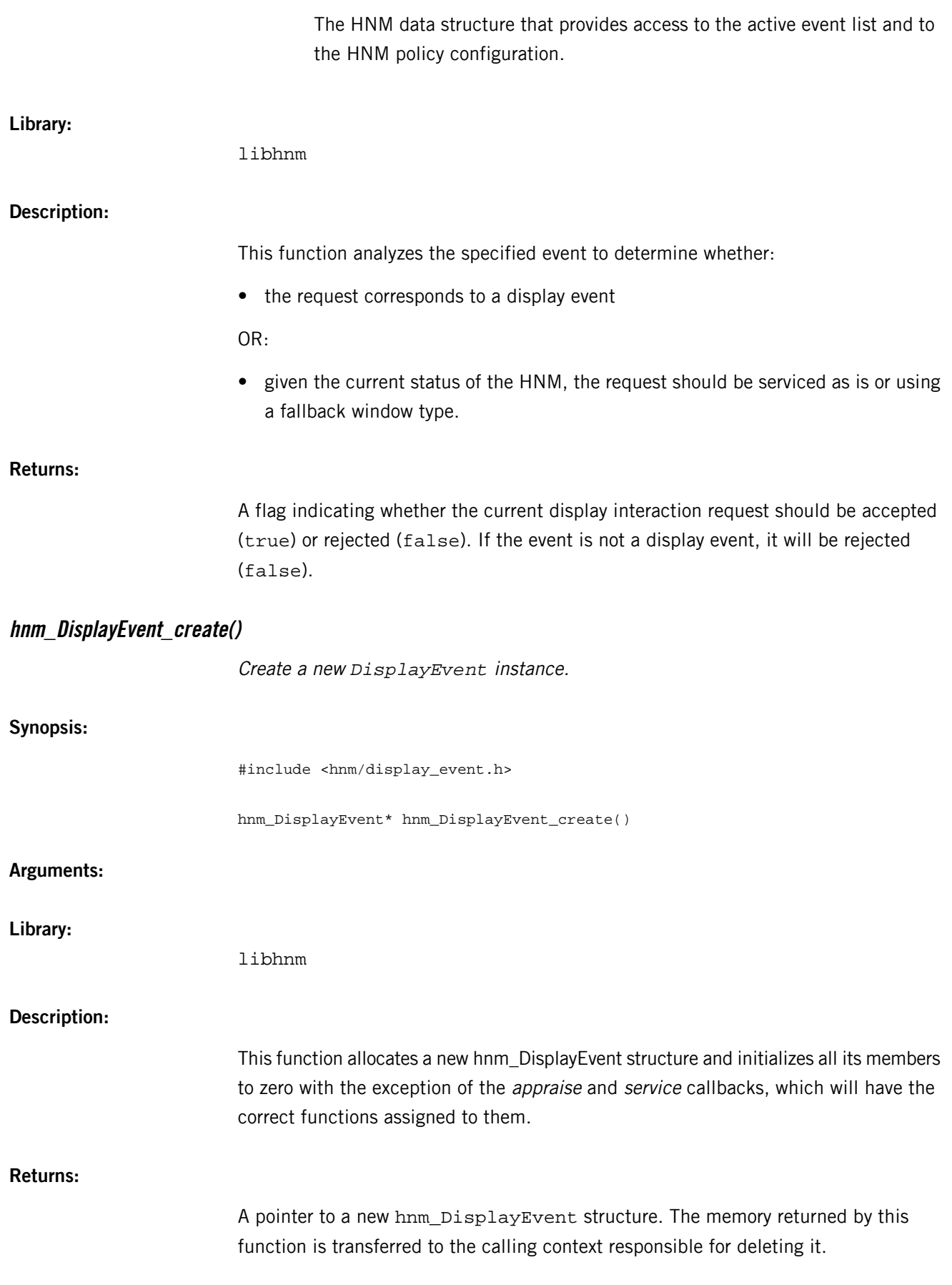

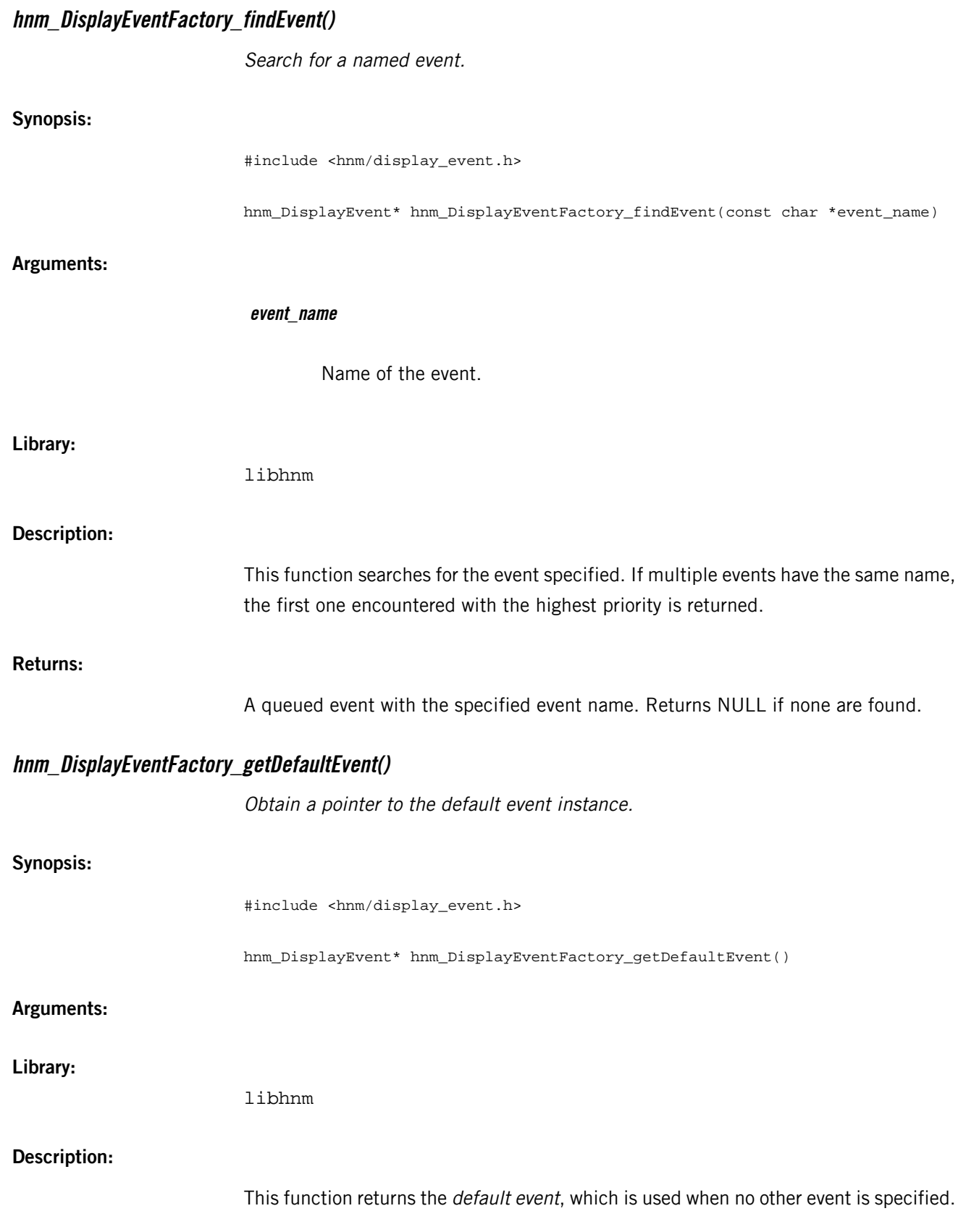

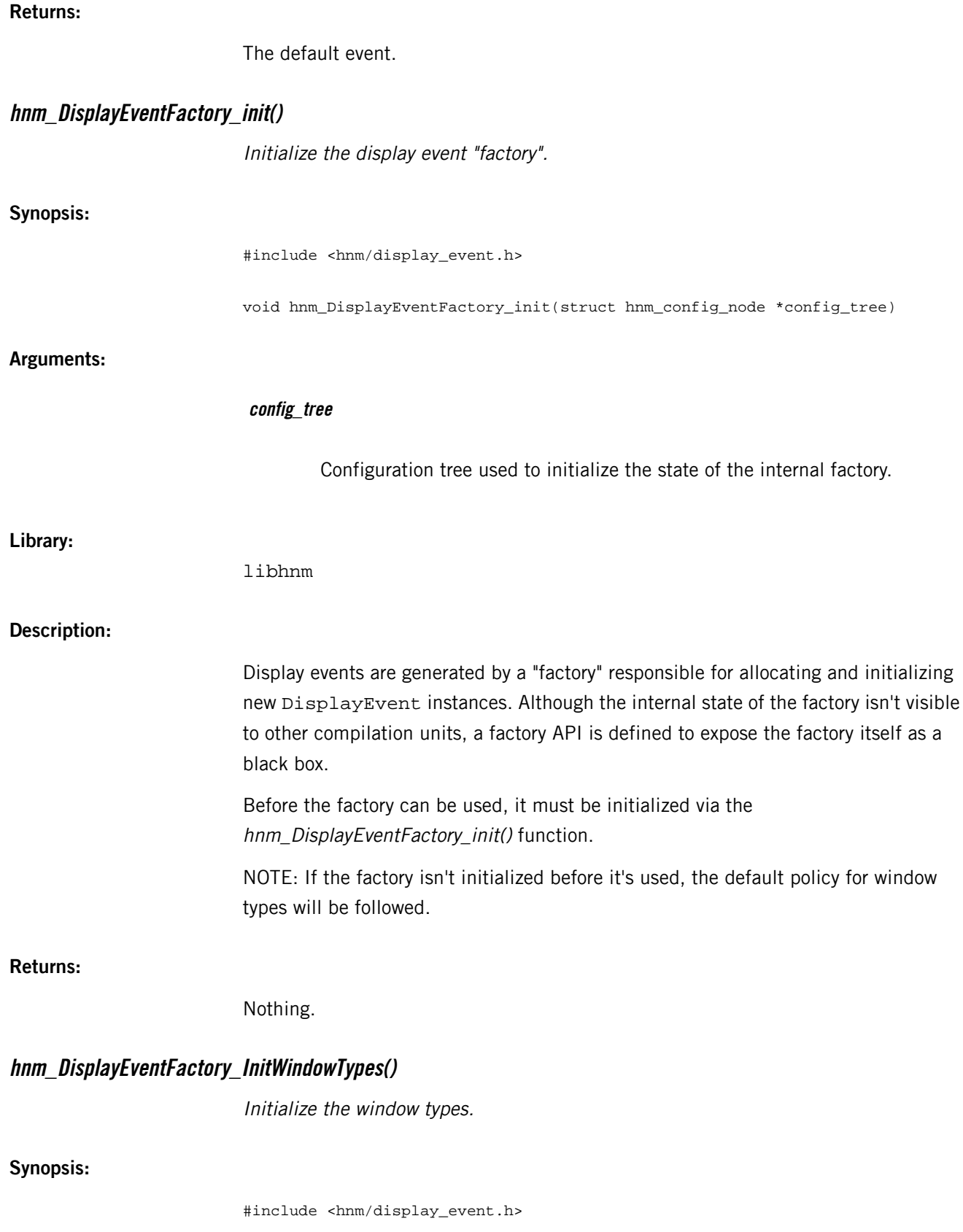

void hnm\_DisplayEventFactory\_InitWindowTypes(struct hnm\_config\_node \*config\_tree)

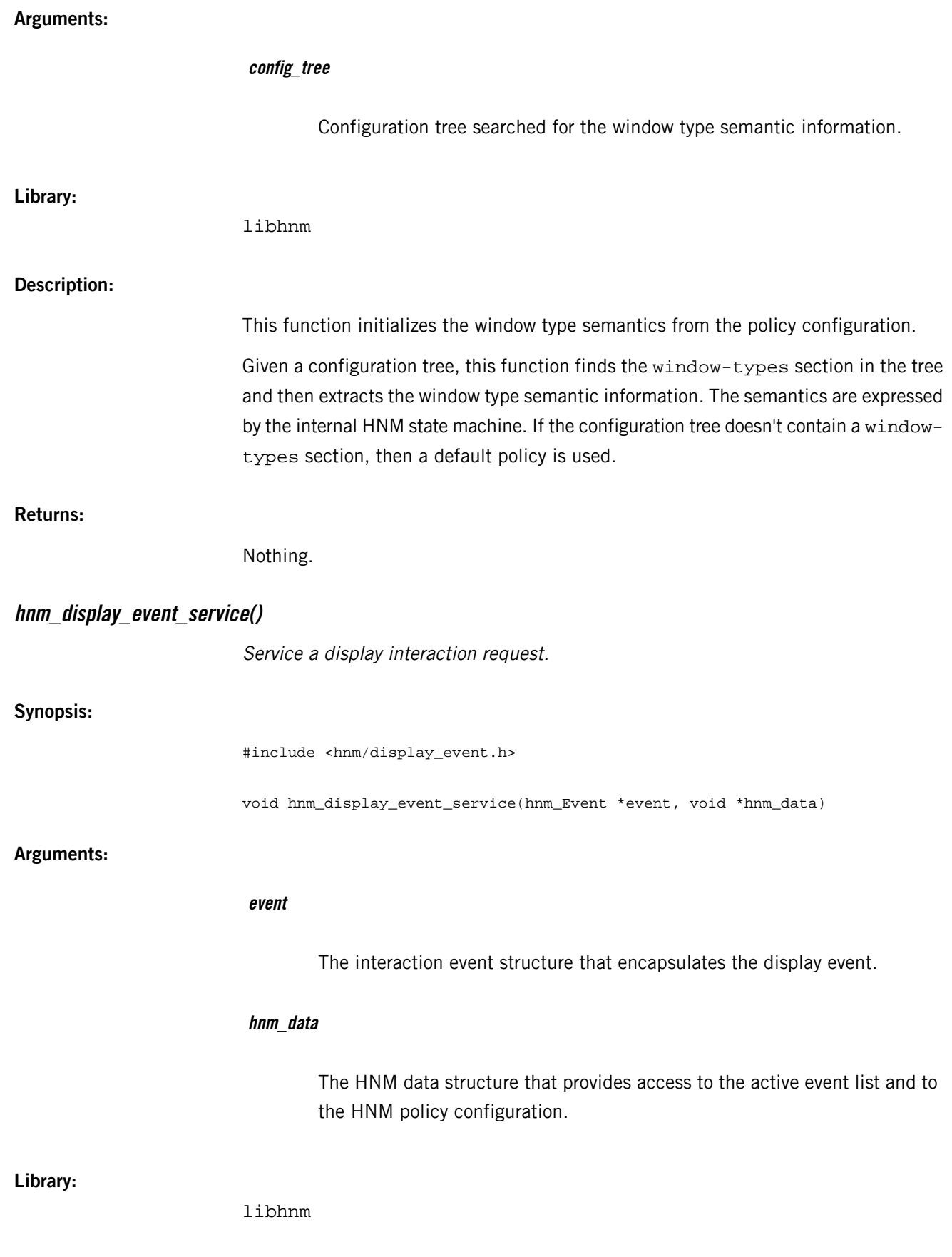

# **Description:**

This function does the specialized processing required to service the specified display interaction event. The nature of the processing required may vary depending on the type of event received (i.e. display-start or display-end).

**Returns:**

Nothing.

# **event.h**

<span id="page-48-0"></span>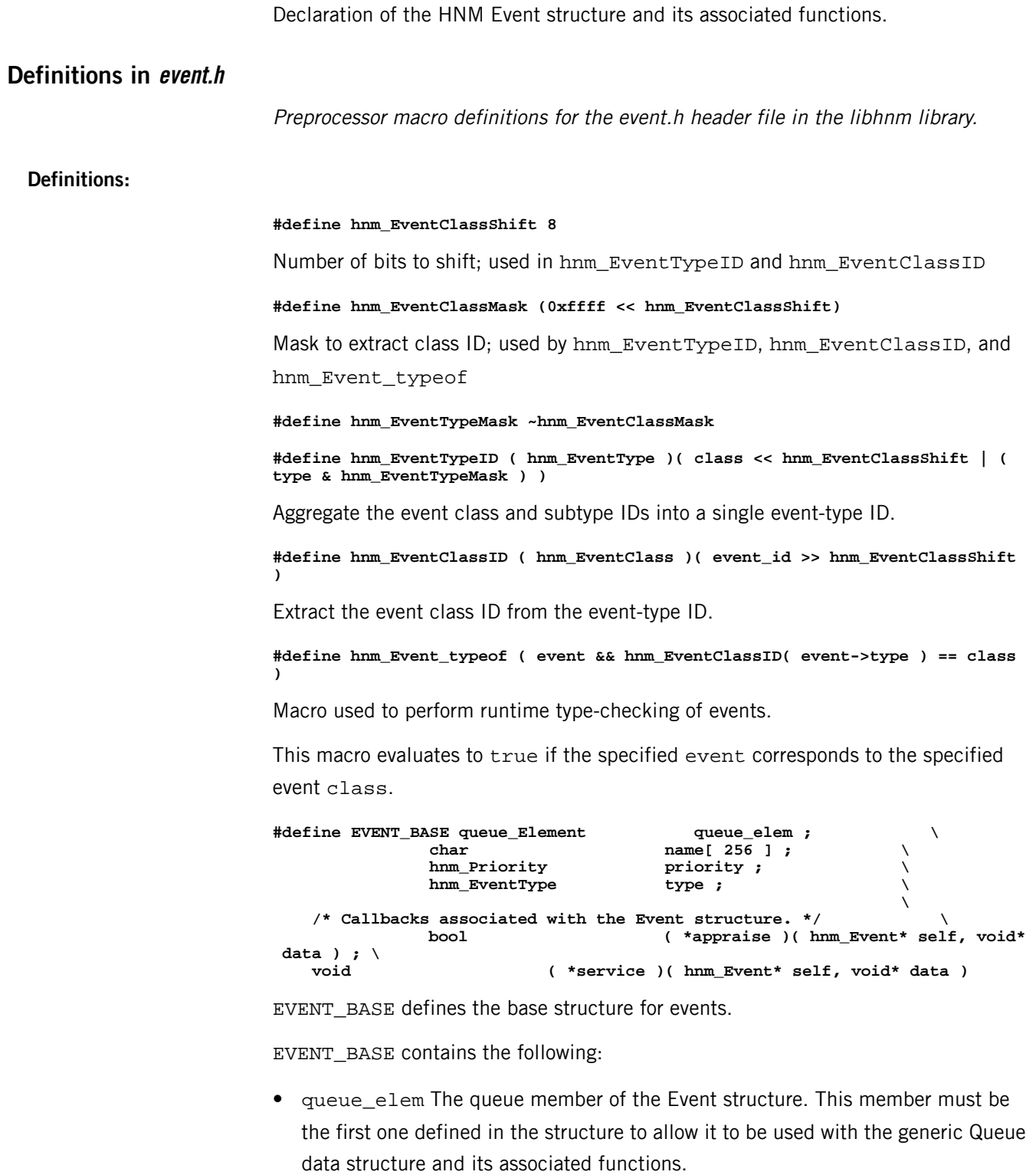

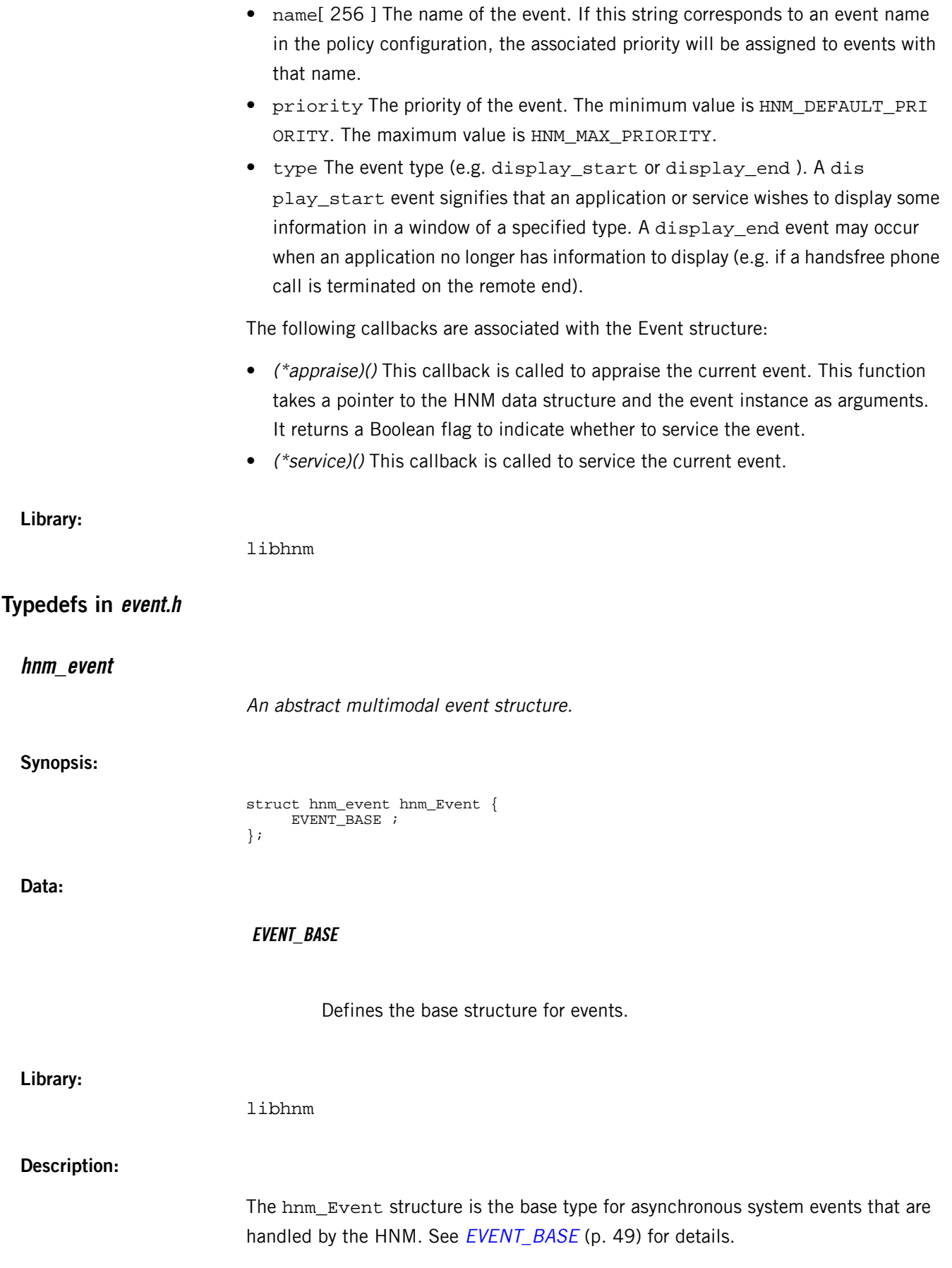

<span id="page-50-0"></span>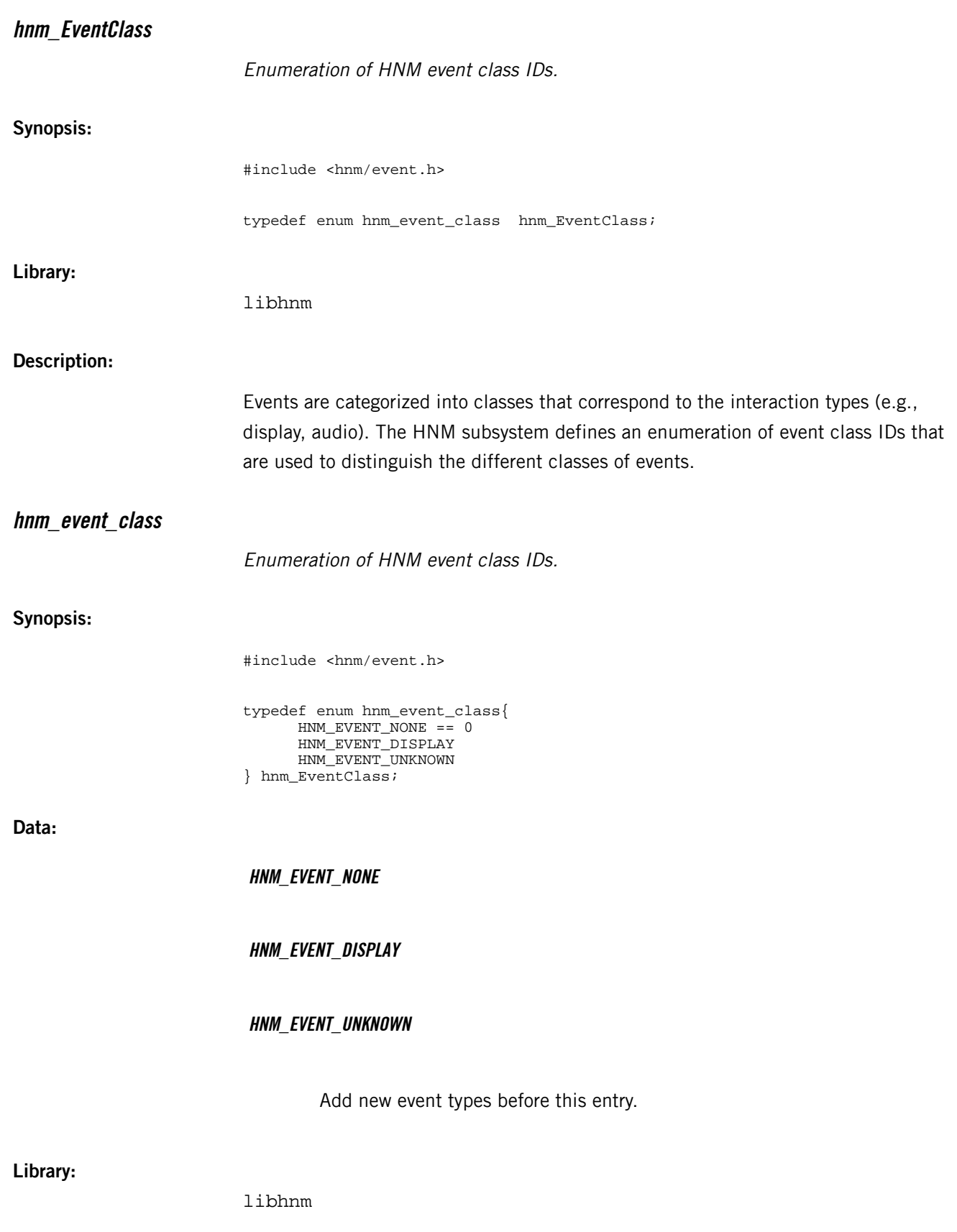

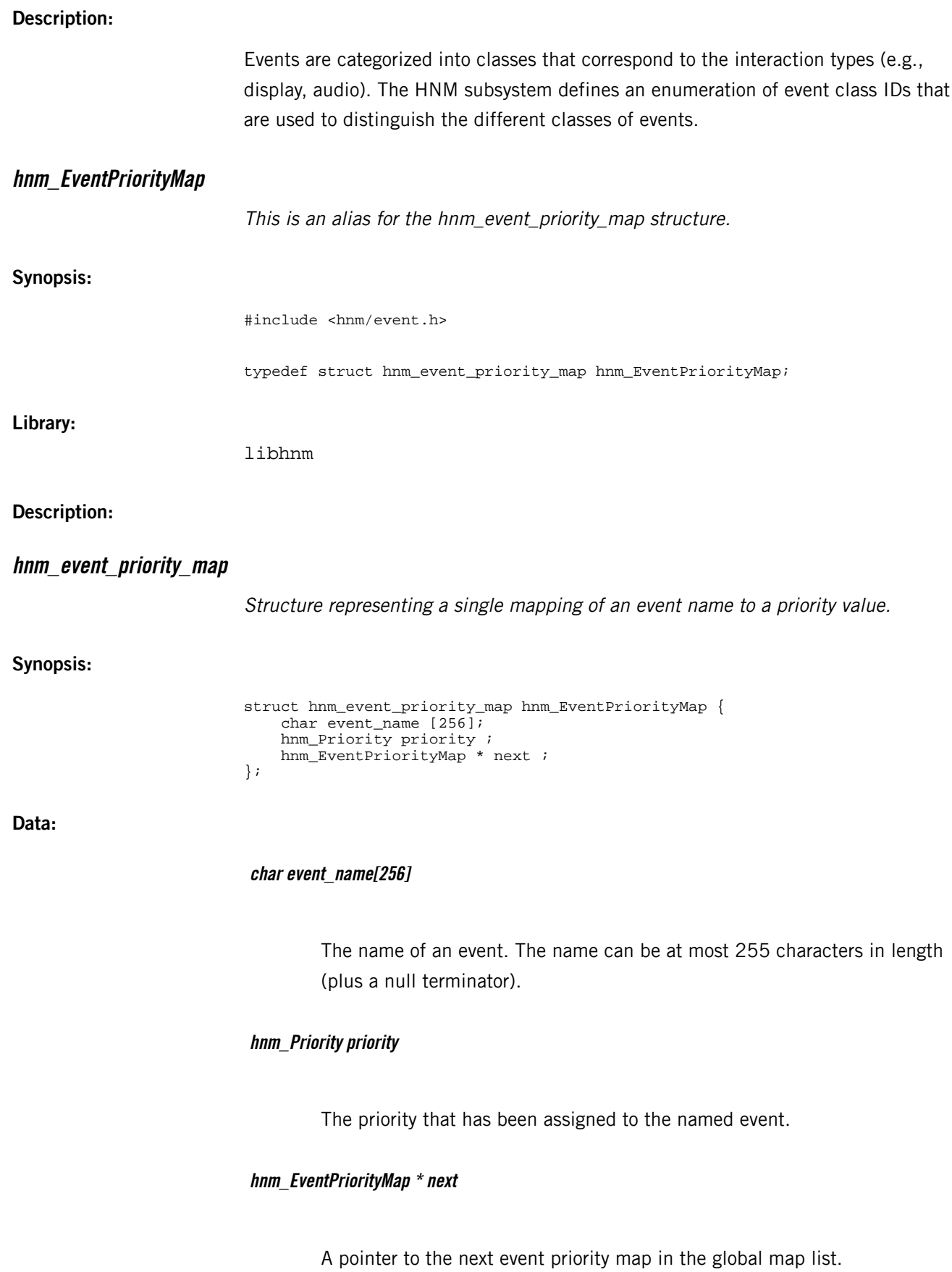

![](_page_52_Picture_136.jpeg)

![](_page_53_Picture_247.jpeg)

 HNM\_MAX\_PRIORITY == 7 HNM\_NUM\_PRIORITY\_LEVELS HNM\_DEFAULT\_PRIORITY == HNM\_MIN\_PRIORITY

**Data:**

# **HNM\_MIN\_PRIORITY**

};

Lowest priority.

# **HNM\_MAX\_PRIORITY**

Highest priority.

# **HNM\_NUM\_PRIORITY\_LEVELS**

**HNM\_DEFAULT\_PRIORITY**

**Library:**

libhnm

**Description:**

![](_page_55_Picture_234.jpeg)

The name of the application that is associated with the event source (e.g. HFP for the Bluetooth handsfree phone system).

**int connection\_id**

The connection ID (i.e. file descriptor or connection ID) used to communicate with the plugin. This member must be initialized in the (\*open)() callback and is used to poll the plugin for input.

### **void \* data**

The private data associated with the specialized per-module hnm\_EventSource.

#### **hnm\_EventPriorityMap \* priority\_map**

The global mapping of event names to priorities for the current event-source instance.

### **int(\* open)(hnm\_EventSource \*event\_source, int channel\_id)**

Called by the HNM subsystem when a plugin is initially loaded via dlopen() to open the event source. Returns a file descriptor associated with the event source, if successful; otherwise, returns a negative value.

### **void(\* close)(hnm\_EventSource \*event\_source)**

Called by the HNM subsystem when a plugin is being released via dlclose().

### **hnm\_Event \*(\* read\_event)(hnm\_EventSource \*event\_source)**

Read the event parameters from the event source.

### **Library:**

libhnm

### **Description:**

This structure declares the interface used for dynamically loading code into an existing HNM runtime environment. Once this code is loaded, the known layout of objects can be relied upon to enable the module.

![](_page_57_Picture_203.jpeg)

<span id="page-58-0"></span>![](_page_58_Picture_352.jpeg)

# **messaging.h**

Declaration of the Messaging PPS object used by the HNM.

## **Definitions in messaging.h**

Preprocessor macro definitions for the messaging.h header file in the libhnm library.

### **Definitions:**

#### **#define HNM\_PPS\_MESSAGING\_OBJECT\_PATH "Messaging?server,nopersist"**

Definition of the PPS path for the Messaging object.

The Messaging object is created as a server object with persistence disabled. Clients connect to the Messaging server to receive messages informing them that a transient notification is ready to be displayed.

```
#define HNM_PPS_MESSAGING_INITIALIZE { \
                 .type = HNM_PPS_OBJECT_MESSAGING, \
                f = -1, .path = HNM_PPS_MESSAGING_OBJECT_PATH, \
                 .pollfd = NULL, \
                 .object_data = NULL, \
                 .pps_handler = hnm_Messaging_ppsHandler, \
                 .pps_update = NULL, \
} ;
```
HNM\_PPS\_MESSAGING\_INITIALIZE defines the static initializer for the Messaging PPS object. This initializes a static declaration of an hnm\_Messaging object.

HNM\_PPS\_MESSAGING\_INITIALIZE sets the specified structure members:

- .type PPS object ID used by the Messaging object.
- .fd File descriptor (-1) for the Messaging object.
- .path Path to the Messaging object (e.g., /pps/services/hmi-notifica tion/Messaging).
- .pollfd List entry used to poll for events on the associated PPS object.
- .object\_data Object-specific data.
- .pps\_handler Pointer to the hnm\_Messaging\_ppsHandler() function.
- .pps\_update Internal use only.

### **Library:**

libhnm

# **Typedefs in messaging.h**

<span id="page-60-0"></span>![](_page_60_Picture_179.jpeg)

![](_page_61_Picture_200.jpeg)

![](_page_62_Picture_300.jpeg)

![](_page_63_Picture_243.jpeg)

# **pps.h**

Declaration of a generic PPS object structure.

# **Definitions in pps.h**

Preprocessor macro definitions for the pps.h header file in the libhnm library.

### **Definitions:**

![](_page_64_Picture_559.jpeg)

PPS\_OBJECT\_BASE defines the base structure for PPS objects.

PPS\_OBJECT\_BASE contains the following:

- type The object ID that identifies the derived object type.
- fd The file descriptor of the PPS object. This can be passed to a poll() system call to wait for input on the associated PPS object. If fd is less than zero, then the PPS object is currently closed.
- path The path of the PPS object. The length of the path can be a maximum of 517 characters. This path is relative to the base PPS URI assigned to the PPS Object subsystem.
- pollfd A pointer to a pollfd list entry used to poll for events on the associated PPS object.
- object\_data A pointer to object-specific data. This mechanism provides some rudimentary polymorphism by associating object-specific member data with the high-level PPS object.
- pps\_handler A pointer to a handler callback function that's called by the HNM system whenever a PPS message is received from a connecting client.
- pps\_update Callback to push changes to the Status object to subscribers of the PPS interface.

NOTE: For the functions contained here, see *[Functions](#page-66-0) in pps.h* (p. 67).

**Library:**

libhnm

# **Typedefs in pps.h**

<span id="page-65-1"></span><span id="page-65-0"></span>![](_page_65_Picture_234.jpeg)

<span id="page-66-0"></span>![](_page_66_Picture_214.jpeg)

![](_page_67_Picture_266.jpeg)

![](_page_68_Picture_351.jpeg)

![](_page_69_Picture_272.jpeg)

int pps\_Object\_read(pps\_Object \*pps\_object, char \*\*buffer)

# **Arguments:**

![](_page_70_Picture_387.jpeg)

![](_page_71_Picture_164.jpeg)
## **queue.h**

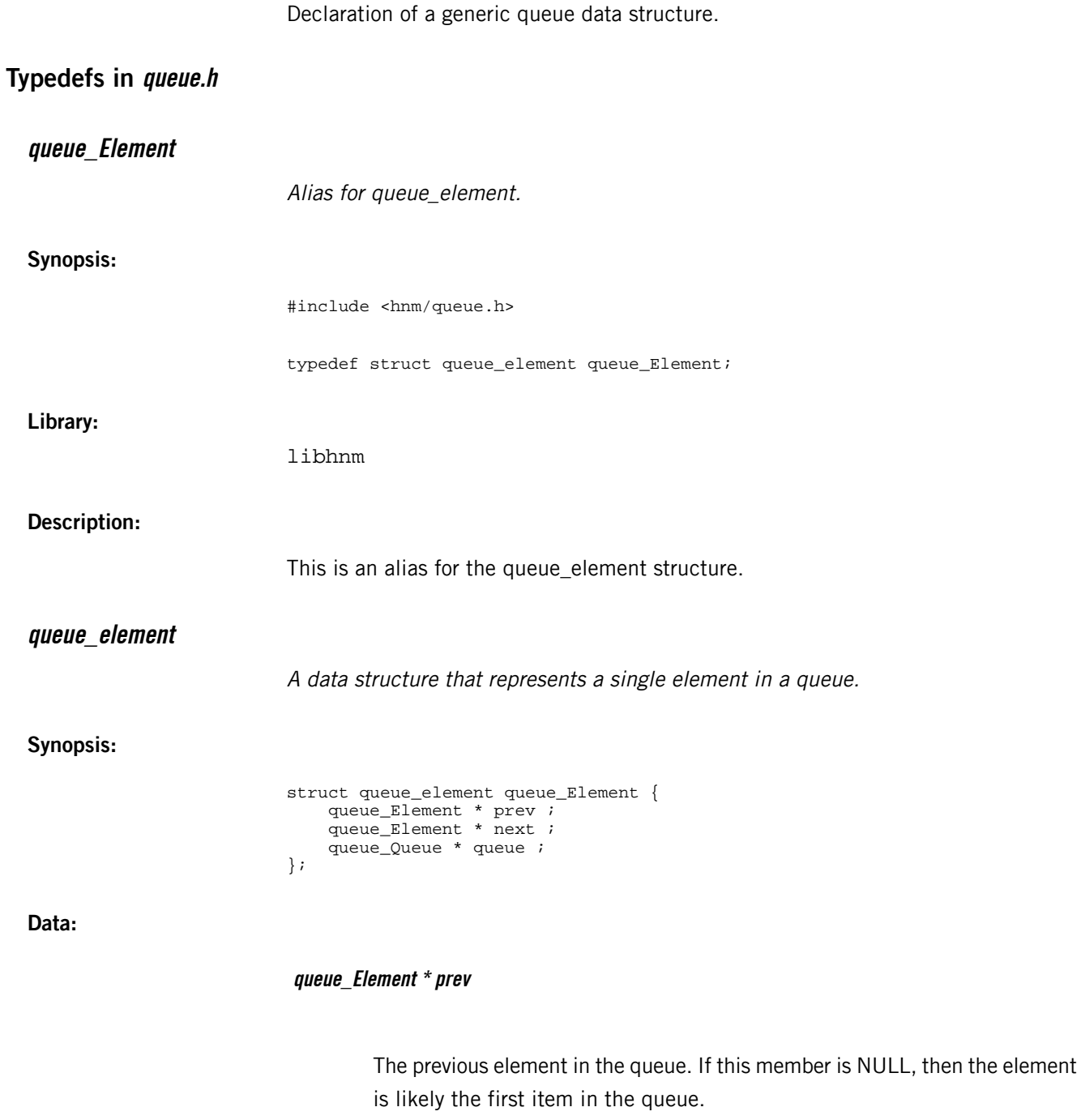

#### **queue\_Element \* next**

The next element in the queue. If this member is NULL, the element is likely the last in the queue.

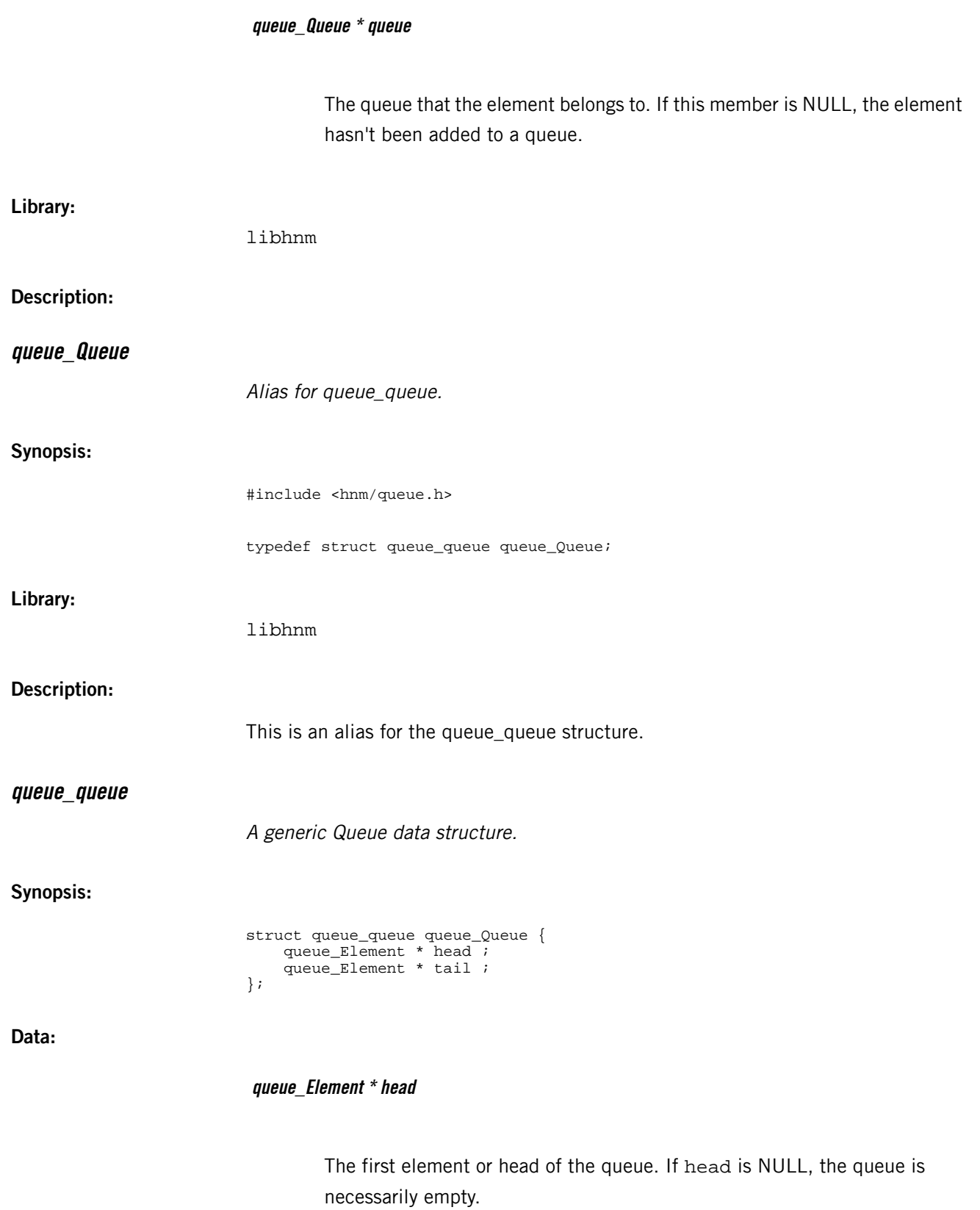

**queue\_Element \* tail**

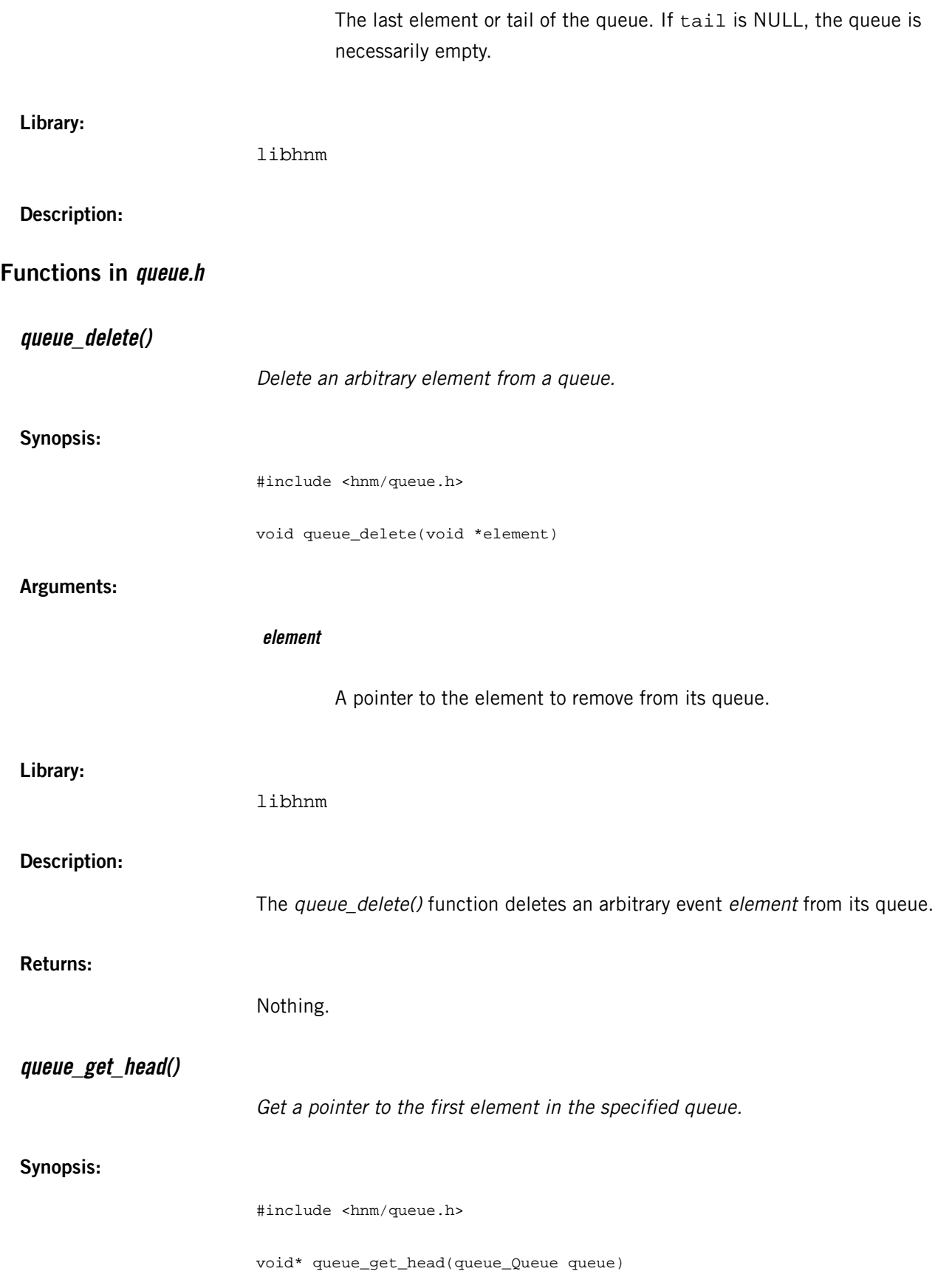

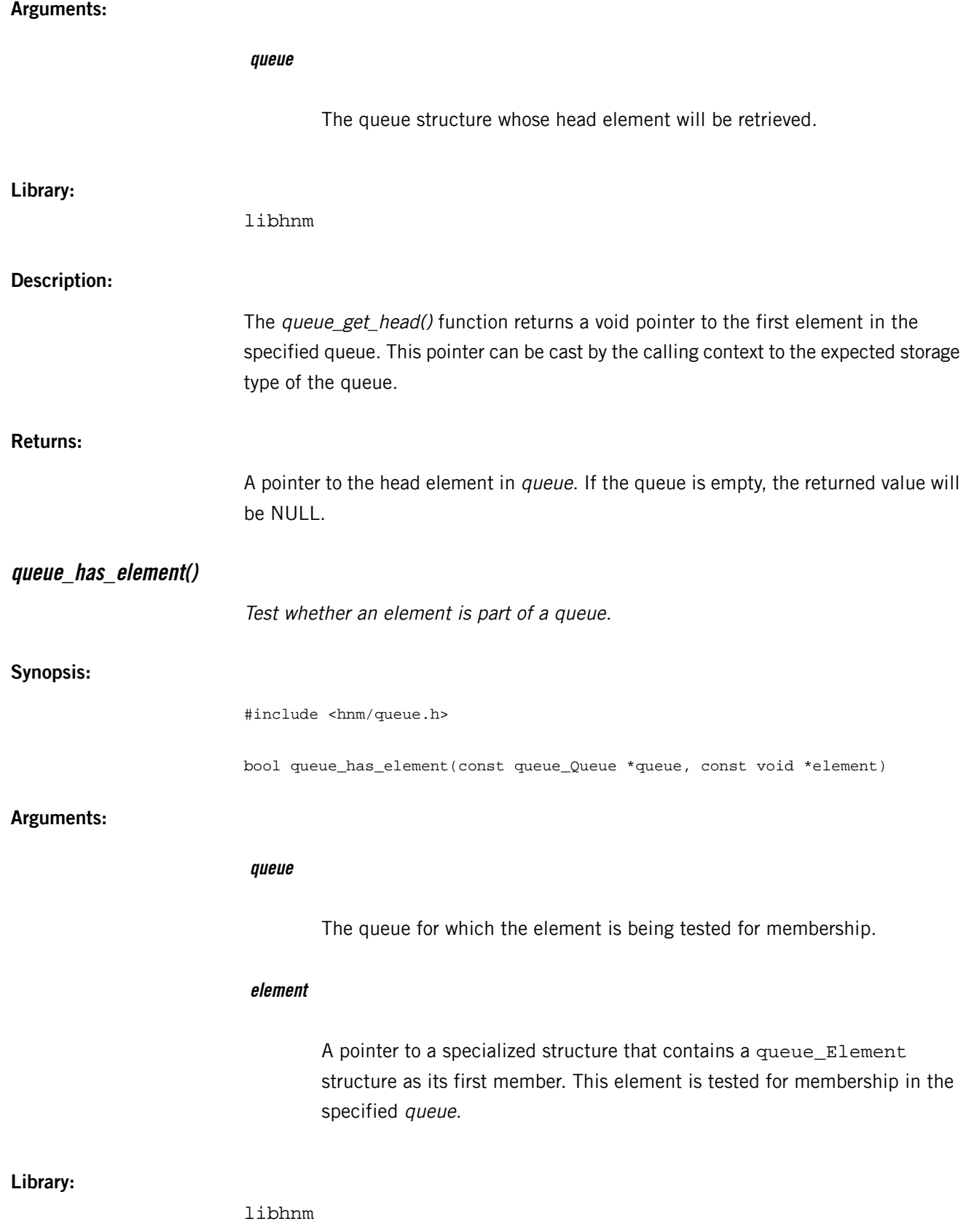

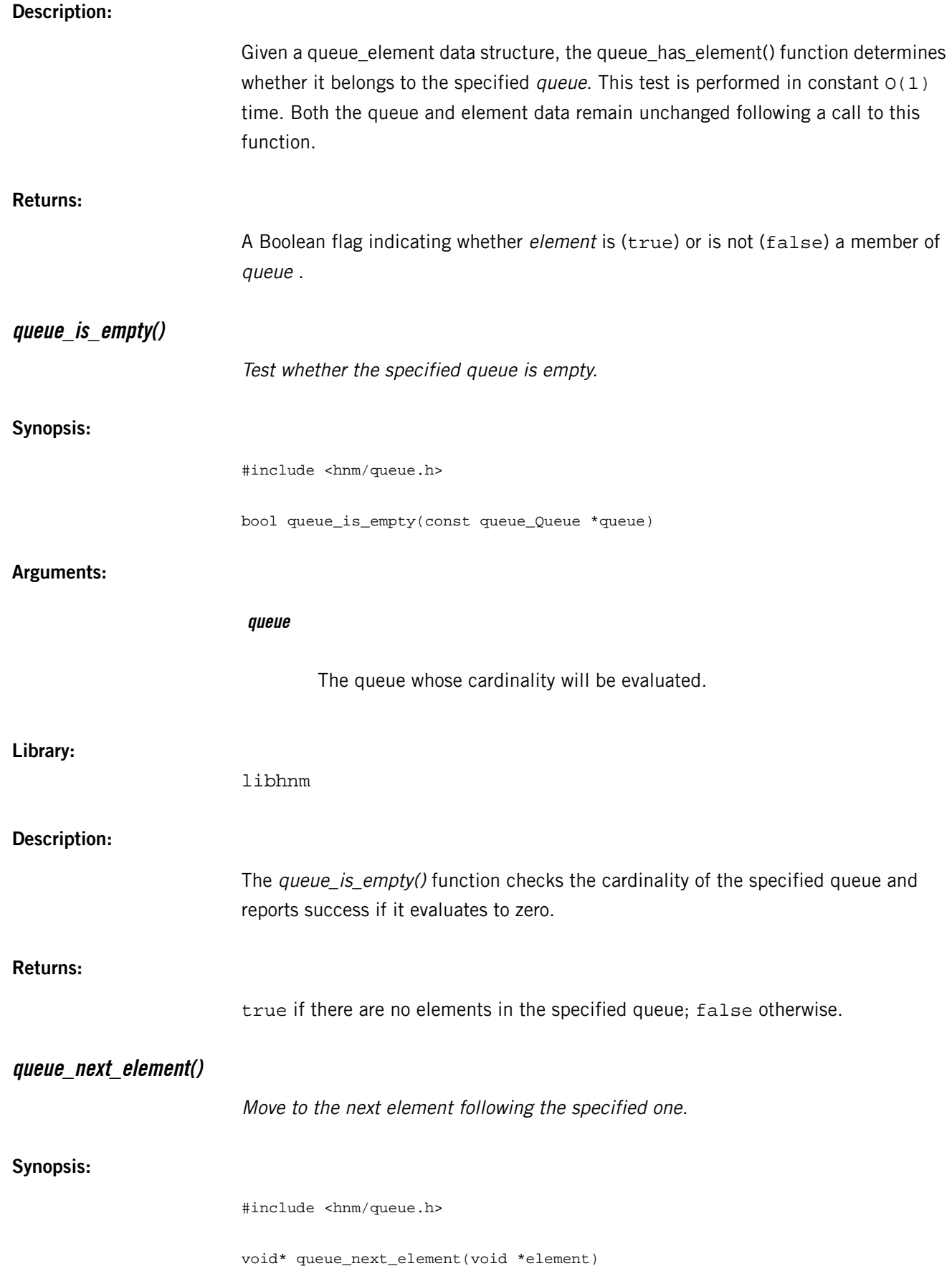

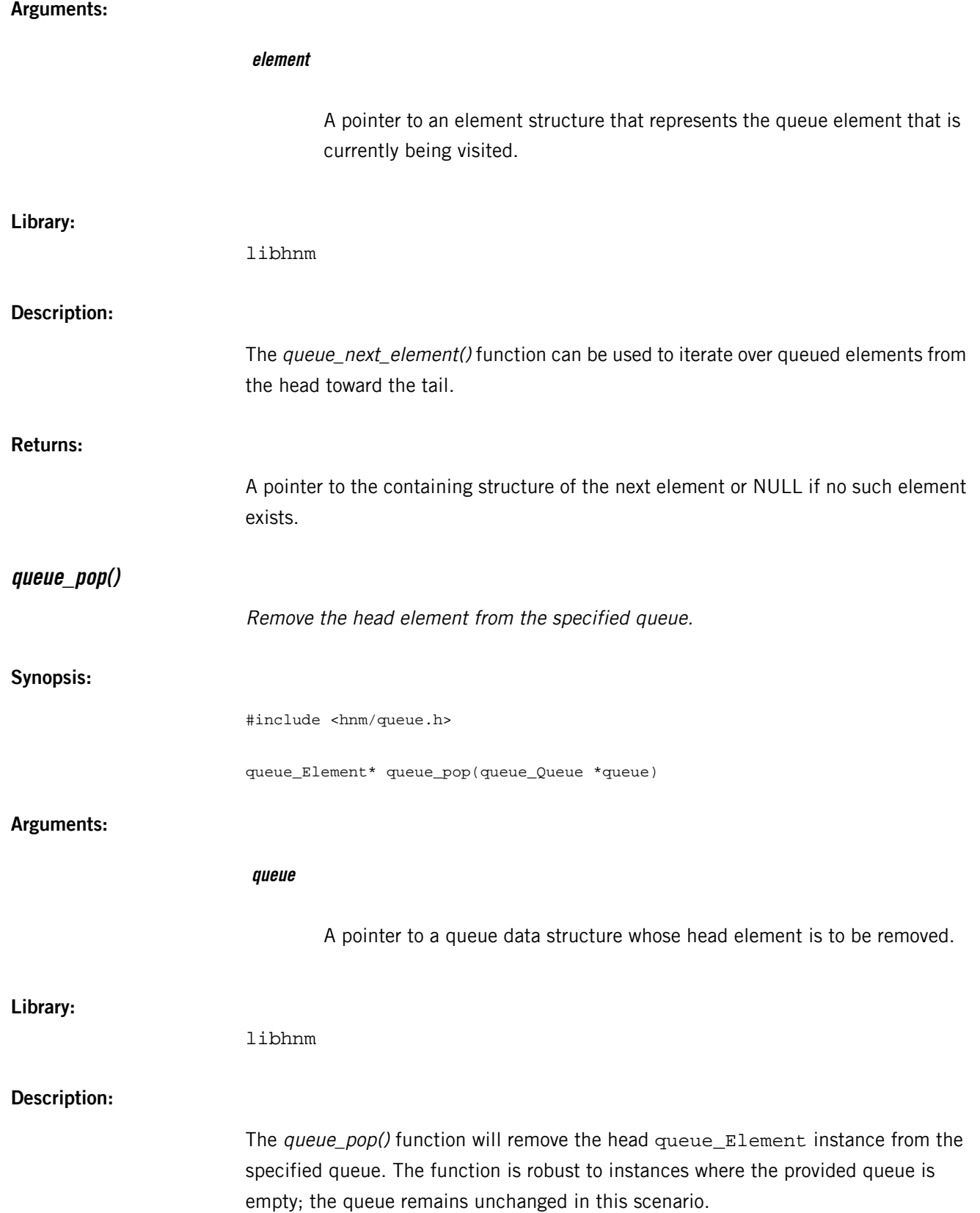

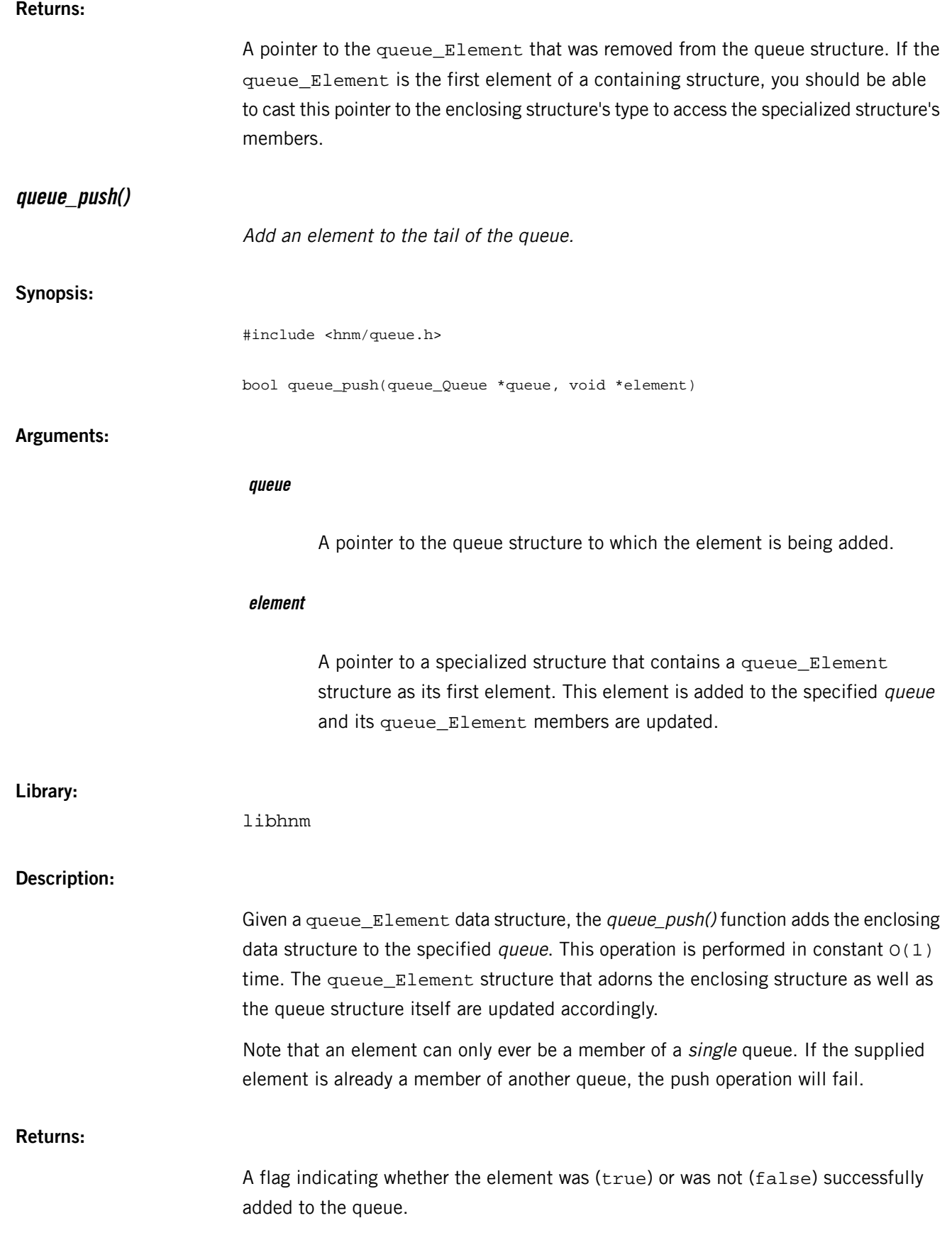

#### **status.h**

Declaration of the PPS Status object used by the HNM. **Definitions in status.h** Preprocessor macro definitions for the status.h header file in the libhnm library. **Definitions: #define EXTERN extern #define STATUS\_PPS\_OBJECT\_ID 0x0** Definition of the PPS object ID used by the Status object. **#define hnm\_Status\_Narrow ( obj && obj->type == STATUS\_PPS\_OBJECT\_ID ) ? ( hnm\_Status\* )obj : NULL** Narrow a pps\_Object to an hnm\_Status structure whenever possible. **#define HNM\_PPS\_STATUS\_OBJECT\_PATH "Status"** Path to the PPS Status object. **#define HNM\_PPS\_STATUS\_INITIALIZE { \ .type = STATUS\_PPS\_OBJECT\_ID, \**  $.fd = -1,$  **.path = HNM\_PPS\_STATUS\_OBJECT\_PATH, \ .pollfd = NULL, \ .object\_data = NULL, \ .pps\_handler = hnm\_Status\_ppsHandler, \ .pps\_update = hnm\_Status\_update, \ .displayList = hnm\_Status\_displayList, \ .getDisplayList = hnm\_Status\_getDisplayList, \ .findDisplayEvent = hnm\_Status\_findDisplayEvent, \ }** HNM PPS STATUS INITIALIZE defines the static initializer for the Status PPS object. This initializes a static declaration of an hnm\_Status object, allowing applications that use the Status object to assign custom type IDs that are unique to the application scope. HNM\_PPS\_STATUS\_INITIALIZE sets the specified structure members:

- .type PPS object ID used by the Status object.
- $.$  fd File descriptor (-1) for the Status object.
- .path Path to the Status object (e.g., /pps/services/hmi-notifica tion/Status).
- . pollfd List entry used to poll for events on the associated PPS object.
- .object\_data Object-specific data.
- .pps\_handler Pointer to the hnm\_Status\_ppsHandler() function.
- .pps\_update Pointer to the hnm\_Status\_update() function.
- .displayList Pointer to the hnm\_Status\_displayList() function.
- .getDisplayList Pointer to the hnm\_Status\_getDisplayList() function.

• .findDisplayEvent Pointer to the hnm\_Status\_findDisplayEvent() function. **Library:** libhnm **Typedefs in status.h hnm\_Status** This is an alias for the hnm\_status\_s structure. **Synopsis:** #include <hnm/status.h> typedef struct hnm status s hnm Status; **Library:** libhnm **Description: hnm\_status\_s** Data structure for the PPS *Status* object. **Synopsis:** struct hnm\_status\_s hnm\_Status { PPS\_OBJECT\_BASE ; queue\_Queue display\_list ; bool update\_display\_list ; const queue\_Queue \*(\* displayList )(hnm\_Status \*self); queue\_Queue \*(\* getDisplayList )(hnm\_Status \*self); hnm\_DisplayEvent \*(\* findDisplayEvent )(hnm\_Status \*self, const char \*event\_name); }; **Data: PPS\_OBJECT\_BASE** Defines the base structure for PPS objects. **queue\_Queue display\_list** A list of events that affect the display modality of a subscribed HMI.

#### **bool update\_display\_list**

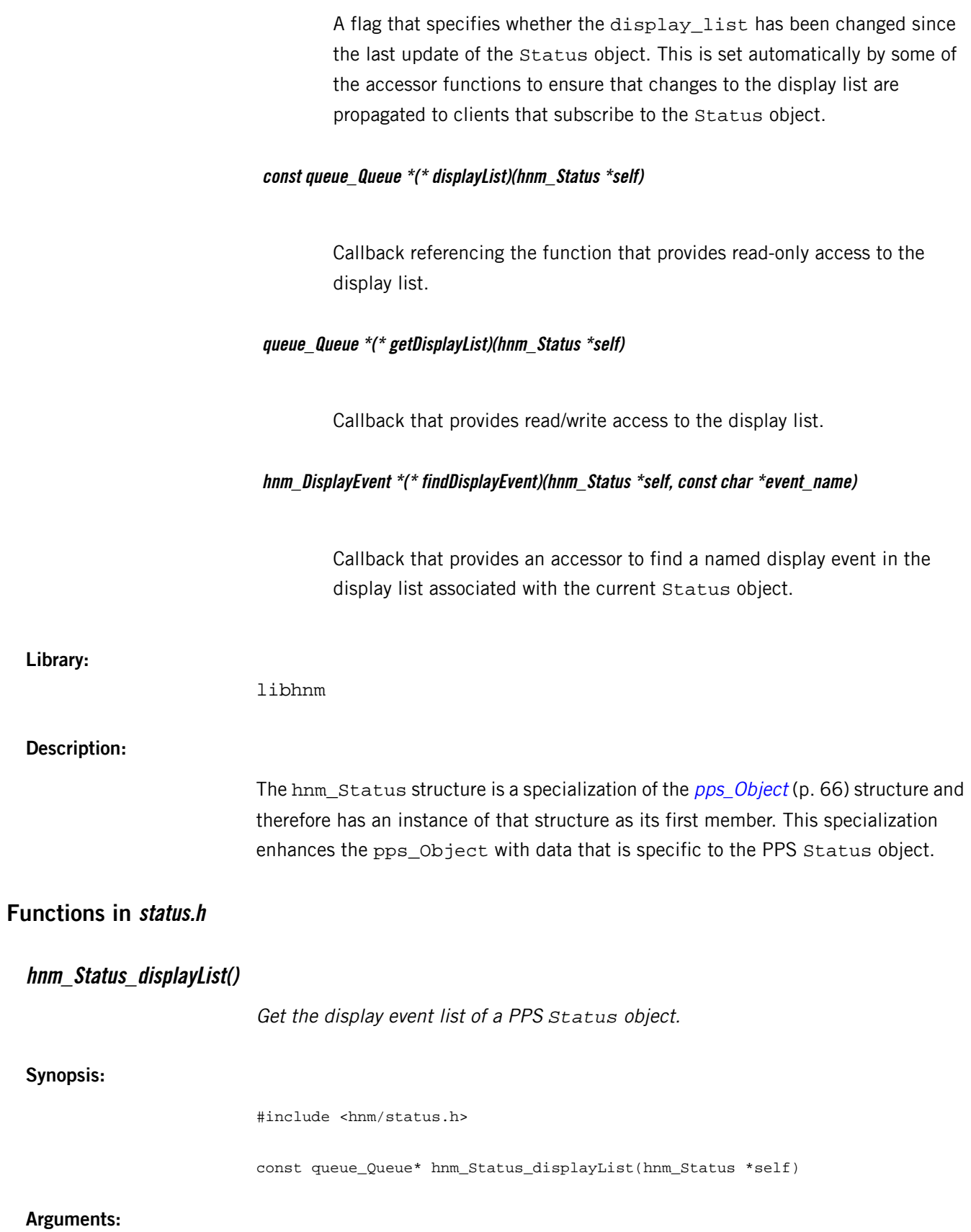

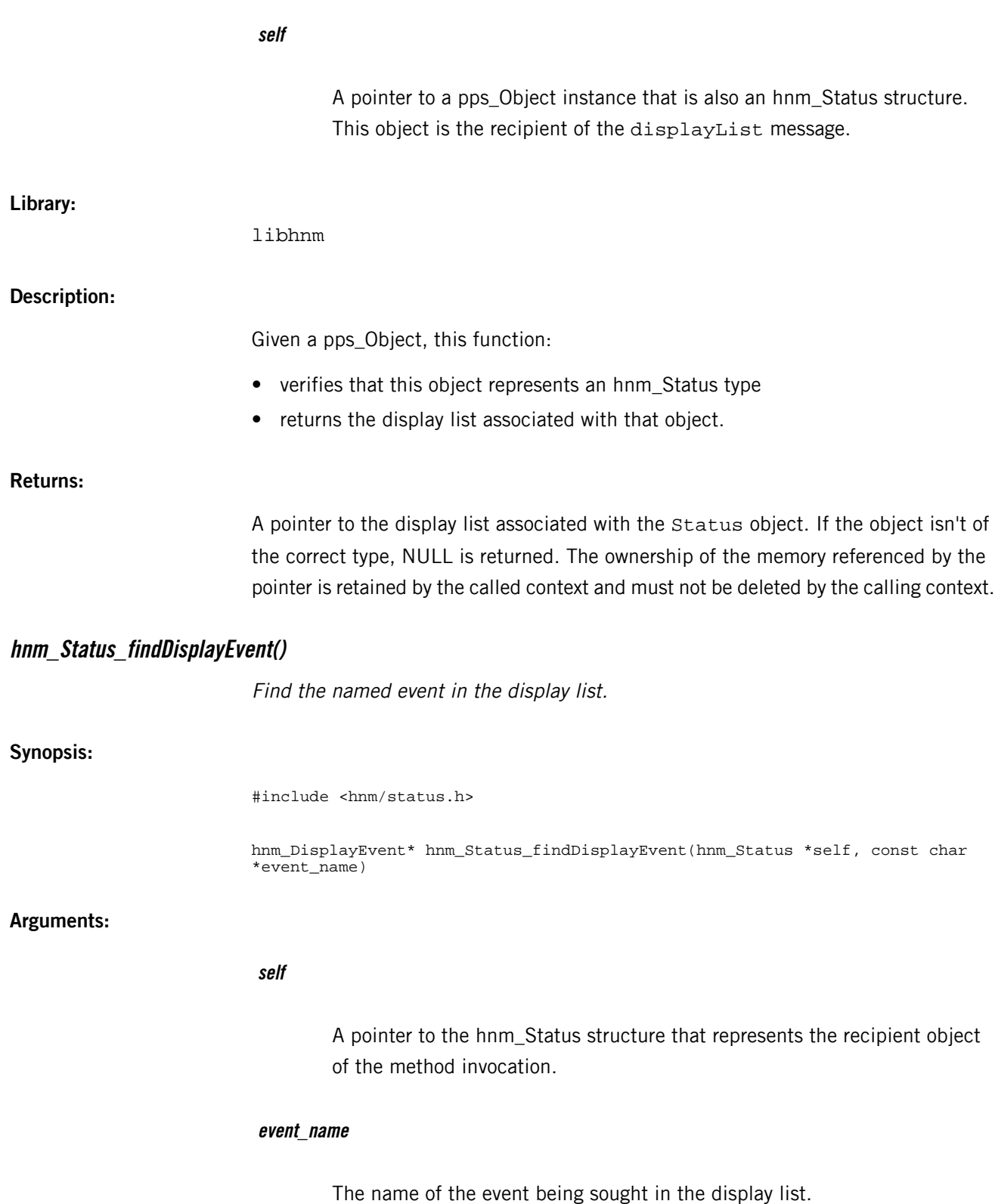

**Library:**

libhnm

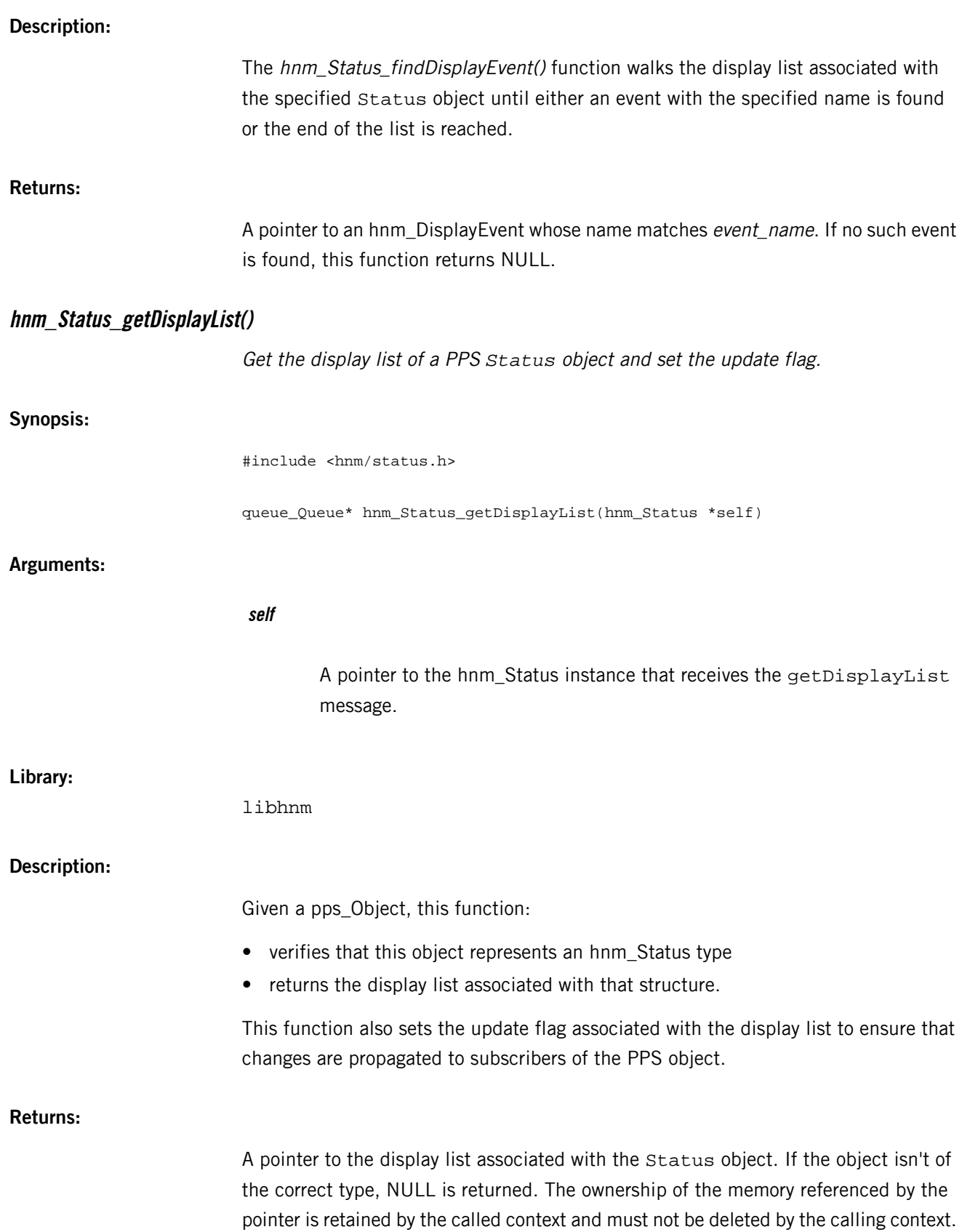

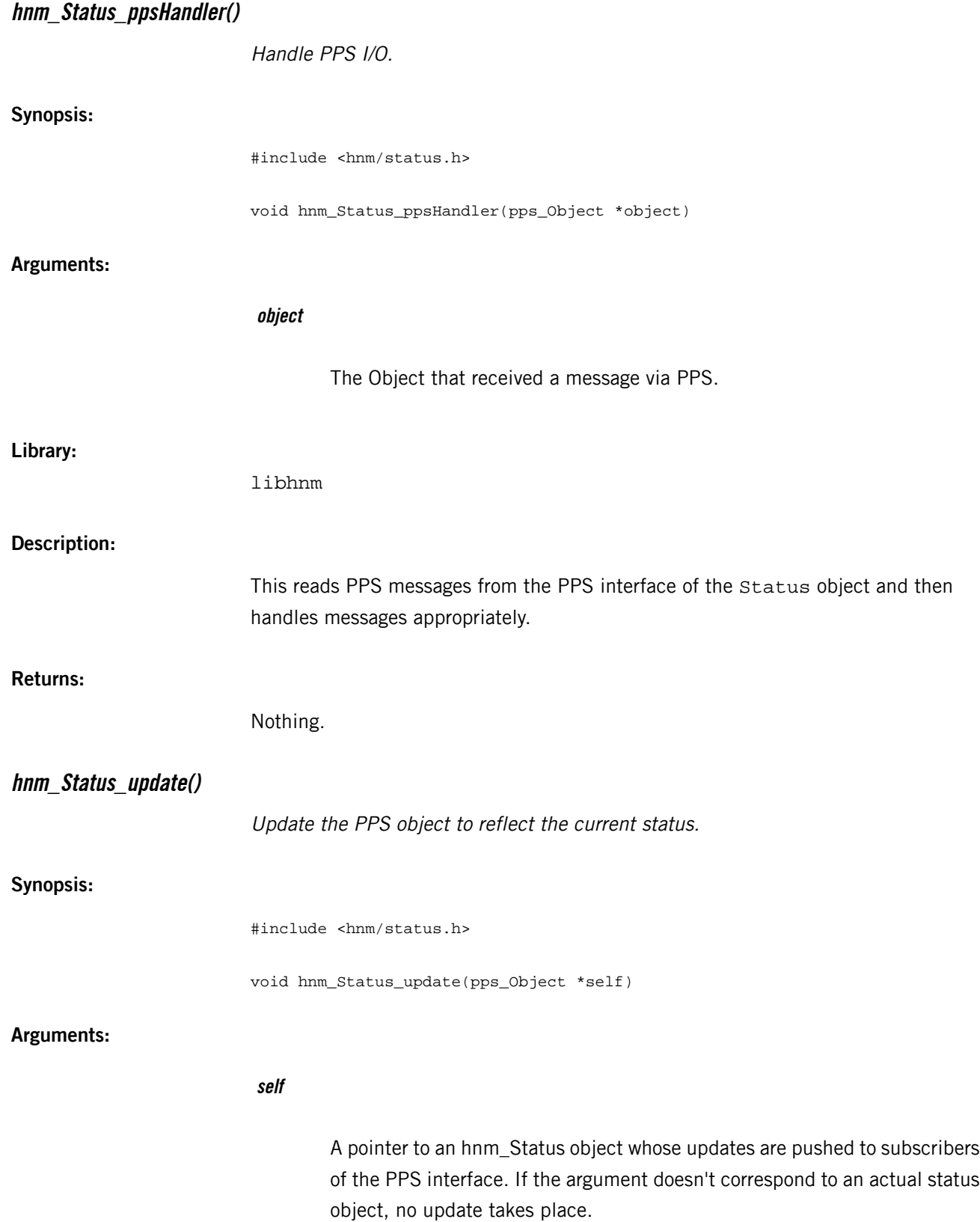

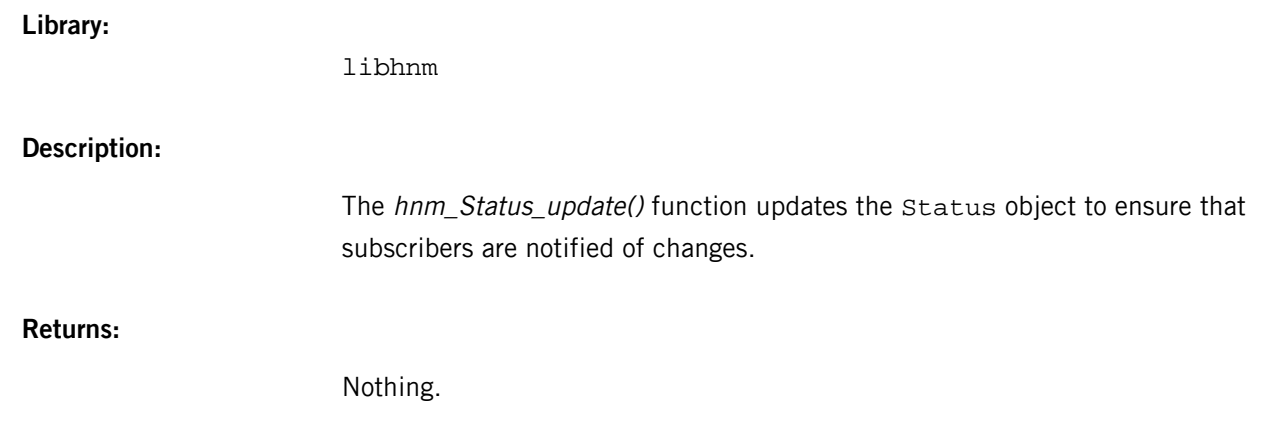

# **Index**

## **C**

configuration file (HNM) [15](#page-14-0), [16](#page-15-0) comments in [15](#page-14-1) predefined sections in [16](#page-15-0)

### **D**

display [13](#page-12-0) sharing (HNM) [13](#page-12-0)

### **E**

event-source plugins (HNM) [19](#page-18-0), [20,](#page-19-0) [22](#page-21-0), [24](#page-23-0) Generic [20](#page-19-0) HandsFreePhone [22](#page-21-0) VirtualMechanic [24](#page-23-0) event-source-generic.so [19](#page-18-1) event-source-handsfree.so [19](#page-18-1) event-source-vm.so [19](#page-18-1) events (HNM) [11](#page-10-0)

## **G**

Generic plugin (HNM) [20](#page-19-0)

#### **H**

HandsFreePhone plugin (HNM) [22](#page-21-0) HFP states (HNM) [22](#page-21-1) HMI Notification Manager, See [HNM](#page-86-0) <span id="page-86-0"></span>HNM [9,](#page-8-0) [11](#page-10-0), [12,](#page-11-0) [13](#page-12-0), [15,](#page-14-0) [17](#page-16-0), [19,](#page-18-0) [29](#page-28-0) apps can share the display [13](#page-12-0) command-line options [9](#page-8-1) components [9](#page-8-2) configuration file [15](#page-14-0) display-control flags [13](#page-12-1) event-source plugins [19](#page-18-0) events [11](#page-10-0) PPS objects [29](#page-28-0) priorities [11](#page-10-1) window types [12,](#page-11-0) [17](#page-16-0)

#### **P**

policy.cfg [15](#page-14-0) PPS objects (HNM) [29](#page-28-0) priorities (HNM) [11](#page-10-1)

### **T**

Technical support [8](#page-7-0) Typographical conventions [6](#page-5-0)

### **V**

VirtualMechanic plugin (HNM) [24](#page-23-0)

#### **W**

window types (HNM) [12](#page-11-0), [17](#page-16-0)